# **User Guide CSP-Prover Ver.4.0**

**CSP-Prover Document**<br>Version: DRAFT November 19 November 19, 2007

Yoshinao Isobe<sup>1</sup> and Markus Roggenbach<sup>2</sup>

 $^{\rm 1}$  National Institute of Advanced Industrial Science and Technology, Japan, y-isobe@aist.go.jp, <sup>2</sup> University of Wales Swansea, United Kingdomm M.Roggenbach@swan.ac.uk

# **Contents**

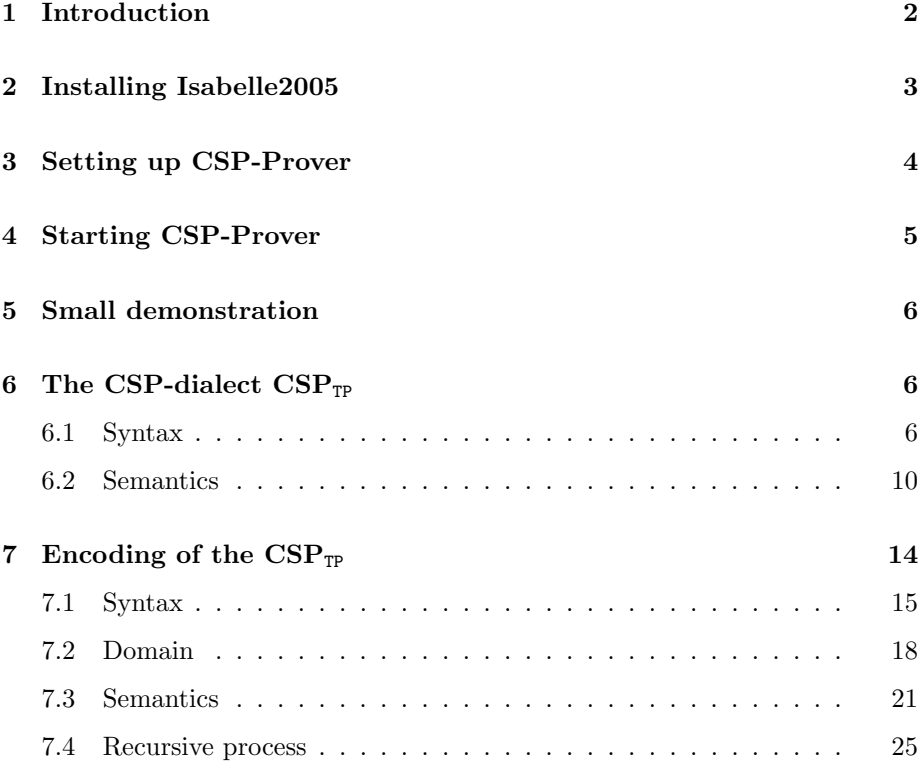

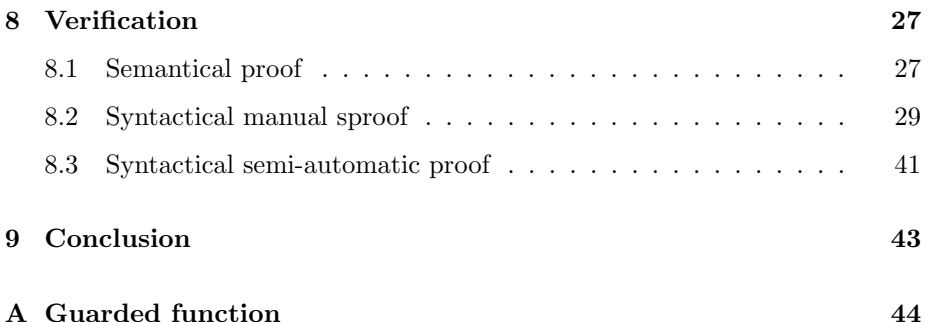

# **1 Introduction**

We describe a tool called Csp-Prover which is an interactive theorem prover dedicated to refinement proofs within the process algebra Csp. It aims specifically at proofs on infinite state systems, which may also involve infinite nondeterminism. For this reason, Csp-Prover currently focuses on the stable failures model  $\mathcal F$  as the underlying denotational semantics of Csp.

Semantically, Csp-Prover offers both classical approaches to denotational semantics: the theory of complete partial orders (cpo) as well as the theory of complete metric spaces (cms). In this context the respective Fixed Point Theorems are used for two purposes: (1) to prove the existence of fixed points, and (2) to prove Csp refinement between two fixed points. Csp-Prover implements both these theories for infinite product spaces and thus is capable to deal with infinite systems of process equations.

Technically, Csp-Prover is based on the generic theorem prover Isabelle, using the logic HOL-Complex. Within this logic, the syntax as well as the semantics of Csp is encoded, i.e., Csp-Prover provides a deep encoding of Csp. The tool's architecture follows a generic approach which makes it easy to re-use large parts of the encoding for other Csp models. For instance, merely as a byproduct, Csp-Prover includes also the Csp traces model  $\mathcal T$ . More importantly, Csp-Prover can easily be extended to the failure-divergence model *N* and the various infinite traces models of Csp.

Consequently, Csp-Prover contains fundamental theorems such as fixed point theorems on cpo and cms, the definitions of Csp syntax and semantics, and many Csp-laws and semi-automatic proof tactics for verification of refinement relation. Therefore, Csp-Prover can be used for

1. Verification of infinite state systems. For example, we applied Csp-Prover to verify a part of the specification of the EP2 system, which is a new industrial standard of electronic payment systems, in [IR05].

2. Establishing new theorems on Csp. For example, Csp-Prover assisted us very well in proving new theorems on a sound and complete axiom system for the stable failures equivalence over processes with unbounded nondeterminism over arbitrary alphabet. The result is included in the package FNF\_F in CSP-Prover-4-0.tar.gz.

In Isabelle, theorems, together with definitions and proof-scripts needed for their proof, can be stored in *theory-files*. Currently, Csp-Prover consists of 5 packages of theory-files: CSP, CSP\_T, CSP\_F, DFP, and FNF\_F. The package CSP is the reusable part independent of specific Csp models. For example, it contains fixed point theorems on cpo and cms, and the definition of Csp syntax. The packages CSP T and CSP F are instantiated parts for the traces model and the stable failures model. The packages have a hierarchical organisation as: CSP F on CSP T on CSP on Isabelle/HOL-Complex. The theorems for the sound and complete axiom system for the stable failures equivalence are stored in the package FNF F (Full Normal Form for the model  $\mathcal{F}$ ) implemented on CSP F. The package DFP (Deadlock-Freedom Proof Package) provides some theorems used for proving deadlock freedom.

In this document, we explain how to set up CsP-Prover and to use it.

### **2 Installing Isabelle2005**

Csp-Prover is encoded in Isabelle2005/HOL-Complex. To install the interactive theorem prover Isabelle follow the instructions of the Isabelle Web page:

http://www.cl.cam.ac.uk/Research/HVG/Isabelle/index.html

For example, download the following files for Linux/x86 from the web page:

```
Isabelle2005.tar.gz
ProofGeneral.tar.gz
polyml_x86-linux.tar.gz
HOL_x86-linux.tar.gz
HOL-Complex_x86-linux.tar.gz
```
Then, uncompress and unpack them into e.g. the directory /usr/local as follows:

```
% tar -C /usr/local -xzf Isabelle2005.tar.gz
% tar -C /usr/local -xzf ProofGeneral.tar.gz
% tar -C /usr/local -xzf polyml_x86-linux.tar.gz
% tar -C /usr/local -xzf HOL_x86-linux.tar.gz
% tar -C /usr/local -xzf HOL-Complex_x86-linux.tar.gz
```
Isabelle/Isar/HOL is started by

% /usr/local/Isabelle/bin/isabelle -I HOL

Proof General is started by

```
% /usr/local/Isabelle/bin/Isabelle
```
For the rest of this document, we assume that /usr/local/Isabelle/bin is an executable path.

# **3 Setting up CSP-Prover**

Download the file CSP-Prover-4-0.tar.gz from

http://staff.aist.go.jp/y-isobe/CSP-Prover/CSP-Prover.html

and unpack it e.g. in the directory

/usr/local/CSP-Prover-4-0

by an unpacking command (e.g. tar zxvf CSP-Prover-4-0.tar.gz).

CSP-Prover-4-0 contains the 7 directories as follows:

- CSP : the reusable part of CsP-Prover,
- CSP $\_T$  : the instantiated part for the traces model  $\mathcal{T}$ ,
- CSP<sub>-F</sub>: the instantiated part for the stable-failures model  $\mathcal{F}$ ,
- FNF  $\mathsf{F}$  : the theory for full normalisation in the model  $\mathcal{F}$  (see [IR06]),
- DFP : the theory for proving deadlock freedom (see [IRG05]),
- DM : an example to verify the Dining Mathematicians [CS01] (see [IR05]),
- *•* ep2 : an industrial case study on an electronic payment system **ep2**[ep202] (see [IR05]),
- Test : small examples for testing Csp-Prover,
- SA\_Kung : Kung's systolic array for the multiplication of  $n \times n$  matrices (see [IRG05]),

It is recommended to make heap files: CSP, CSP\_T, CSP\_F, FNF\_F, and DFP. After making the heap files once, you do not have to prove them again before using them. You can make the 5 heap files by one command

#### % make\_heaps

at the directory /usr/local/CSP-Prover-4-0/, where the environment variable "ISABELLE bin" has to be set to the path containing the command isatool of Isabelle2005. The heap file will be made in your Isabella directory. If you did not specify the directory, it is probably

~/isabelle/heaps/polyml-\*\*\* (which depends on your OS)

It may take time to make the five heap files. For example, about 15 minutes by Pentium M (1.5GHz).

In addition, if you like to comfortably read theory files of Csp-Prover by browsers (e.g. Netscape, mozilla, *· · ·*), you can make html files for them by a command

```
% make_html
```
at the directory /usr/local/CSP-Prover-4-0/. The theory files and theory dependency-graphs can be browsed by the web-browsers (e.g. mozilla):

```
% cd ~/isabelle/browser_info/HOL/HOL-Complex/CSP
% mozilla index.html
```
or the theory dependency-graphs can be browsed by isatool:

```
% cd ~/isabelle/browser info/HOL/HOL-Complex/CSP
% isatool browser session.graph
```
where Java is needed for displaying graphs.

## **4 Starting CSP-Prover**

You can start the logic CSP\_F for the stable failures model  $\mathcal F$  of CsP-Prover in a shell window by

```
% isabelle -I CSP_F
```
or start it in Proof General[Asp00] by

```
% Isabelle -l CSP_F
```
It is recommended to use Proof General, which is a superior interface for Isabelle. Proof General sometimes conflicts your .emacs and then fails. To avoid this, you may use an option "-u" as follows:

```
% Isabelle -u false -l CSP_F
```
This option disallows Proof General to use your .emacs.

In Proof General, you can also select a logic (e.g. CSP, CSP\_T, CSP\_F, FNF\_F, HOL, HOL-Complex, *· · ·*) used in Isabelle from the menu bar. Click the button  $[Isable/Isar] \rightarrow [Logics] \rightarrow [CSP].$ 

In addition, you can also activate X-symbols in Proof General from the menu bar. Click the button [Proof General] *→* [option] *→* [X-Symbol]. Csp-Prover also provides a more conventional syntax of processes based on X-symbols. For example, the external choice P  $[+]$  Q in ASCII mode is replaced with P  $\Box$  Q in X-symbol mode.

## **5 Small demonstration**

Let us prove small examples, for getting the overview how Csp-Prover works. If you use a shell window and an editor window, the proof is proceeding as follows:

1. Start Isabelle with the logic CSP\_F in the shell window by

% isabelle -I CSP\_F

2. Open the following example in the editor window:

/usr/local/CSP-Prover-4-0/Test/Test\_infinite.thy

3. Copy the commands from "Test\_infinite.thy" and paste them to the Isabelle window line by line until the proof finishes.

If you can use Proof General, the proof is more elegant as follows:

1. Start Proof General with CSP\_F by

% Isabelle -l CSP\_F

2. Open the following example in the Proof General window:

```
/usr/local/CSP-Prover-4-0/Test/Test_infinite.thy
```
3. Click the button "Next" in the menu bar until the proof finishes.

Similarly, try to prove another example:

/usr/local/CSP-Prover-4-0/Test/Test\_finite.thy

The examples ep2 and DM are explained in the web-site of Csp-Prover:

http://staff.aist.go.jp/y-isobe/CSP-Prover/CSP-Prover.html

# **6** The CSP-dialect  $CSP_{TP}$

This section summarises syntax and semantics of the CSP-dialect  $CSP_{TP}$ , which is the input language of Csp-Prover, and then we show that it can deal with infinitely many mutual recursive processes. The subscript  $TP$  of  $CSP_{TP}$  represents *Theorem Proving*.

#### **6.1 Syntax**

This section defines syntax of  $\text{CSP}_{TP}$ : Given a type of process names  $\Pi$  and an alphabet of communications  $\Sigma$ . Figure 1 shows the syntax of processes in CsP<sub>TP</sub>, where *Nat* is the set of natural numbers and  $Choice(\Sigma) = \mathbb{P}(\mathbb{P}(\Sigma)) \oplus \mathbb{P}(Nat).$ The set of processes are denoted by *Proc*(Π*,*Σ). Note that replicated internal choice takes an index set  $C \in Choice(\Sigma)$  as its parameter, thus  $C \subseteq \mathbb{P}(\Sigma)$  or

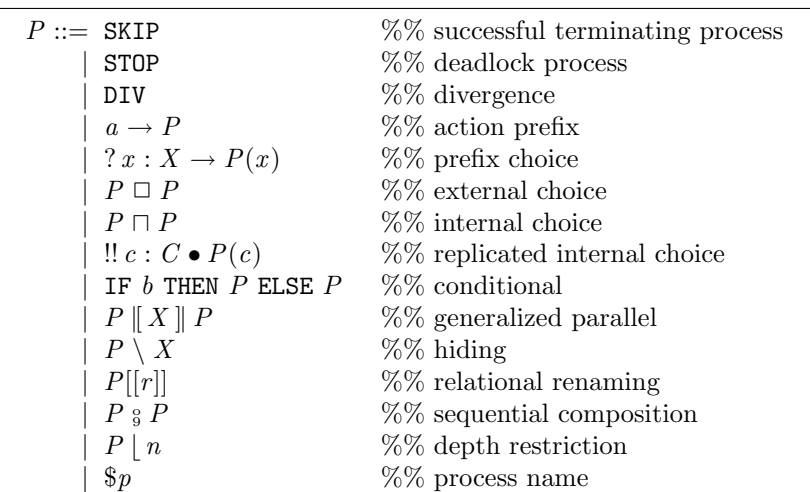

where  $X \subseteq \Sigma$ ,  $C \in Choice(\Sigma)$ ,  $b \in Bool$ ,  $r \in \mathbb{P}(\Sigma \times \Sigma)$ ,  $n \in Nat$ , and  $p \in \Pi$ .

Figure 1: Syntax of basic  $CSP_{TP}$  processes in Csp-Prover.

 $C \subseteq Nat$ . To specify the type of the parameter, we often use the following syntax:

> $P(X) := P(X) := P(X \cdot X \cdot P(c)$  $P(n) := \mathbb{I} \cdot c : N \bullet P(c)$

where  $X_s \subseteq \mathbb{P}(\Sigma)$  and  $N \subseteq Nat$ . This syntax is convenient in the theorem prover Isabelle because it is difficult to directly assign such two different types ( $\mathbb{P}(\Sigma)$ ) and  $Nat$ ) to a variable  $C$ . By a similar reason, the symbol  $\$ is attached to each process name, in order to convert the type from process names to processes. In Isabelle, they have to be explicitly distinguished.

To avoid too many parentheses, the operators have the decreasing binding power, in the following order: conditional, *{*hiding, renaming, depth restriction*}*, action prefix, prefix choice, sequential composition, generalized parallel, external choice, replicated internal choice, internal choice.

One difference from conventional Csp is that we replace the generic internal choice  $\Box$ *P* by a replicated internal choice ‼ *c* :  $C \cdot P(c)$ , i.e., instead of having internal choice over an arbitrary class of processes  $P \subseteq \text{Proc}_{(\Pi,\Sigma)}$ , internal choice is restricted to run over an indexed set of processes  $P(\cdot) : \mathbb{P}(\Sigma) \cup Nat \Rightarrow \text{Proc}_{(\Pi, \Sigma)}$ only, where  $C \in Choice(\Sigma)$ . The other difference is that we introduce depthrestriction *⌊* as a basic operator <sup>1</sup> . Restriction plays an important role in full-normalisation. As [Ros98] shows, for the stable-failures model restriction

<sup>1</sup>Although the restriction function is conventionally denoted by *↓*, we have already used it as restriction function in semantic domains. Therefore, *⌊* is used in process expressions in order to avoid syntactically ambiguous input in Isabelle.

cannot be defined in terms of the other basic operators.

The following shortcuts are also available in Csp-Prover:

*•* (Untimed) timeout:

$$
P \triangleright Q := (P \sqcap \text{STOP}) \sqcup Q
$$

*•* Replicated internal choices:

$$
x : A \bullet P(x) := \text{Iset } X : \{ \{x\} \mid x \in A \} \bullet P(\text{contents}(X))
$$
  

$$
\exists \{f\} \ z : Z \bullet P(z) := \exists x : \{f(z) \mid z \in Z\} \bullet P(f^{-1}(z))
$$

where  $A \subseteq \Sigma$  and *contents*( $\{x\}$ ) = *x*. The second one can be used for expressing the non-determinism over any type  $\tau$  by a type converter  $f$ : *τ →* Σ. For example, if you want to use the non-determinism over real numbers, it can be expressed as follows:

$$
!\langle real \rangle \ r : R \bullet P(r)
$$

where  $R \subseteq Real$ , *real* :  $Real \Rightarrow \Sigma$ ,  $\{real(r) | r \in Real\} \subseteq \Sigma$ , and *Real* is the set of real numbers.

*•* Internal prefix choice:

$$
! x : A \to P(x) := ! x : A \bullet (x \to P(x))
$$

• Sending '!', receiving '?', and non-deterministic sending '!?' prefixes:

$$
a!v \to P := a(v) \to P
$$
  

$$
a?x : X \to P(x) := ? x : \{a(v) \mid v \in X\} \to P(a^{-1}(x))
$$
  

$$
a!x : X \to P(x) := ! x : \{a(v) \mid v \in X\} \to P(a^{-1}(x))
$$

The prefix  $a!$ ? $x : X \to P(x)$  nondeterministically sends a value  $v \in X$ , and then the value is retained in  $P(v)$ . The non-deterministic sending prefix may not be used in the implementations, but it can be used for expressing beginning (loose) specifications.

- *•* If the index set in prefix choice, replicated internal choice, etc, is the universe, the universe can be omitted, for example we can write  $ln a \cdot n$ *P*(*n*) instead of !nat *n* : *Nat* • *P*(*n*) and  $a?x \rightarrow P(x)$  instead of  $a?x$  :  $Univ \rightarrow P(x)$ .
- Interleaving, synchronous, and alphabetized parallels:

$$
P \parallel Q := P \parallel \emptyset \parallel Q
$$
  
\n
$$
P \parallel Q := P \parallel \Sigma \parallel Q
$$
  
\n
$$
P \parallel X, Y \parallel Q := (P \parallel \Sigma - X \parallel \text{SKIP}) \parallel X \cap Y \parallel (Q \parallel \Sigma - Y \parallel \text{SKIP})
$$

*•* Inductive alphabetized parallel:

$$
[[\mathbf{w}]\langle\rangle := \text{SKIP}
$$
  

$$
[[\mathbf{w}]\langle P, X \rangle \cap PX_{list} := P[[X, Y]] [[\mathbf{w}]] P X_{list}]
$$

where  $Y = \bigcup \{ X \mid \exists P \cdot (P, X) \in set(PX_{list}) \}$  and  $set(list)$  is the set of all the elements in *list*, thus

$$
set(\langle\rangle) = \emptyset
$$
  

$$
set(\langle e \rangle \cap tail) = \{e\} \cup set(tail)
$$

*•* Replicated alphabetized parallel:

$$
[||] i : I \bullet (P_i, X_i) := [||] (map (\lambda i. (P_i, X_i)) I_{list})
$$

where  $I$  is a finite index set and the list  $I_{list}$  is given from  $I$  as follows:

$$
I_{list} := \varepsilon \, list. \ (I = set(list) \land |I| = | list |)
$$

where  $|I|$  is the size of the finite set *I*,  $|$  *list*  $|$  is the length of *list*,  $\varepsilon$  is the Hilbert's *ε*-operator, thus  $(\varepsilon x. pred(x))$  is an *x* such that  $pred(x)$  is true, and *map* is defined as follows:

$$
map \ f \ \langle \rangle = \langle \rangle
$$
  

$$
map \ f \ (\langle e \rangle \^\frown tail) = \langle f(e) \rangle \^\frown (map \ f \ tail)
$$

Note that *Ilist* is not uniquely decided from *I*. However, the semantics of  $[\Vert] i : I \bullet (P_i, X_i)$  is uniquely decided and it equals to the well known semantics of Replicated alphabetized parallel.

In Csp, process names are defined by equations of the following form: for each process name  $p \in \Pi$ ,

$$
p = P
$$

where  $P \in Proc_{(\Pi, \Sigma)}$ . Intuitively, it means that the process name *p* behaves like the process *P*. Since *P* can contain process names, it allows one to describe recursive processes. For example, a process *A*, which alternately performs events *a* and *b* iteratively, and can perform *c* just after *b* and then successfully terminates, is defined as follows:

$$
A = a \rightarrow \$B
$$
  

$$
B = (b \rightarrow \$A) \square (c \rightarrow \text{SKIP})
$$

CSP<sub>TP</sub> provides a special function  $\text{PNTun}_{\Pi} : \Pi \Rightarrow \text{Proc}_{(\Pi, \Sigma)}$ , which is called a *process-name function*, in order to describe the right hand sides of defining equations. Thus, it means that each process name  $p \in \Pi$  behaves like the process PNfun<sub>II</sub> $(p)$ . For example, the example *A* above is defined by the following function:

$$
\begin{array}{ll}\n\text{PNfun}_{\Pi} & A = a \rightarrow \$B \\
\text{PNfun}_{\Pi} & B = (b \rightarrow \$A) \square (c \rightarrow \text{SKIP})\n\end{array}
$$

where  $\Sigma = \{a, b, c\}$  and  $\Pi = \{A, B\}$ .

Process names can include parameters. For example, process names *Inc*, which iteratively sends an increasing natural number *n* from 0 after *start*, can be defined by the following process-name function  $PNTun<sub>II</sub>$ :

> $\text{PNfun}_{\Pi}$   $Inc = start \rightarrow $(Loop(0))$  $\text{PNfun}_{\Pi}$   $(Loop(n)) = n \rightarrow $(Loop(n+1))$

where  $\Sigma = \{start\} \cup Nat$  and  $\Pi = \{Int\} \cup \{Loop(n) \mid n \in Nat\}$ . Clearly, this process has infinite states.

We often need to replace a process name  $p \in \Pi_1$  by a process  $f(p)$ , where  $f$ is a function such that  $f : \Pi_1 \Rightarrow \text{Proc}_{(\Pi_2, \Sigma)}$ . Therefore, we define the operation

*▹* : *Proc*(Π1*,*Σ) *⇒* (Π<sup>1</sup> *⇒ Proc*(Π2*,*Σ)) *⇒ Proc*(Π2*,*Σ)

for the replacement. Thus,  $P \triangleleft f$  is the process obtained from P by replacing every process name  $p$  by  $f(p)$ . For the example *Inc* above, it can be unwound by the operator as follows:

> $(Inc \triangleleft \text{PNfun}_{\Pi}) \triangleleft \text{PNfun}_{\Pi} = (start \rightarrow Loop(0)) \triangleleft \text{PNfun}_{\Pi}$  $= start \rightarrow 0 \rightarrow Loop(1)$

This substitution operator is extended over functions as follows:

 $\Rightarrow \Box \triangleleft \triangleleft \Box$  :  $(\Pi_1 \Rightarrow \text{Proc}_{(\Pi_2, \Sigma)}) \Rightarrow (\Pi_2 \Rightarrow \text{Proc}_{(\Pi_3, \Sigma)}) \Rightarrow (\Pi_1 \Rightarrow \text{Proc}_{(\Pi_3, \Sigma)})$  $f \triangleleft a g = (\lambda p. f(p) \triangleleft g)$ 

#### **6.2 Semantics**

Currently, Csp-Prover concentrates on the denotational stable-failures model *F* of Csp. Its domain  $\mathcal{F}_{\Sigma}$  is given as the set of all pairs  $(T, F)$  that satisfy certain healthiness conditions.

**Definition 1** *Given a set of communications* Σ*, the domain of the stable failures model*  $\mathcal{F}_{\Sigma}$  *is a set of pairs*  $(T, F)$  *satisfying the following healthiness conditions, where*  $T \subseteq \Sigma^{*\checkmark}$  *and*  $F \subseteq \Sigma^{*\checkmark} \times \mathbb{P}(\Sigma^{\checkmark})^2$ .

**T1** *T is non-empty and prefix closed,*

**T2** 
$$
(t, X) \in F \Longrightarrow t \in T
$$
,

**T3** 
$$
t \cap \langle \checkmark \rangle \in T \Longrightarrow (t \cap \langle \checkmark \rangle, X) \in F
$$
,

**F2** 
$$
(t, X) \in F \land Y \subseteq X \Longrightarrow (t, Y) \in F
$$
,

**F3**  $(t, X) \in F \wedge (\forall a \in Y, t \cap \langle a \rangle \notin T) \Longrightarrow (t, X \cup Y) \in F.$ 

 $\mathbf{F4} \quad t \cap \langle \checkmark \rangle \in T \Longrightarrow (t, \Sigma) \in F.$ 

 $\overline{2\Sigma^{\checkmark}} := \Sigma \cup \{\checkmark\}, \Sigma^{*\checkmark} := \Sigma^* \cup \{\check{t} \cap \langle \checkmark \rangle \mid t \in \Sigma^*\}.$ 

*The labels* **T1***, · · · ,* **F4** *of the healthiness conditions are the same as ones used in [Ros98].* We denote the set of traces satisfying  $T1$  by  $\mathcal{T}_{\Sigma}$ , which is exactly *the domain of the traces model.*

When  $(\Pi, \Sigma)$ -model *M* is given, the semantics parameterized by *M* of a process *P* is defined by  $[P]_{\mathcal{F}(M)}$ , where *M* is used for giving meanings to process names in the stable failures model *F*, (i.e. *M* :  $\Pi \Rightarrow \mathcal{F}_{\Sigma}$ ), and  $[\![\cdot]\!]_{\mathcal{F}(M)}$  is a map  $(Proc_{(\Pi,\Sigma)} \Rightarrow \mathcal{F}_{\Sigma})$  expressed with the help of two functions:

$$
[\![P]\!]_{\mathcal{F}(M)} = (trace_{(\texttt{fsto}M)}(P), \textit{failures}_M(P)).
$$

where fst is a function for extracting the first component from a pair and *◦* is the composition operator of two functions, thus (fst  $\circ$  *M*) is the  $(\Pi, \Sigma)$ model for giving a meaning to each process name in the traces model  $\mathcal T$  (i.e.  $(fst \circ M) : \Pi \Rightarrow T_{\Sigma}$ , obtained from *M*. Then, the functions *traces<sub>M</sub>* and *failures<sup>M</sup>* are recursively defined by the semantic clauses given in Figure 2. Our definitions of *traces<sup>M</sup>* and *failures<sup>M</sup>* are identical to those given in [Ros98] except that the  $(\Pi, \Sigma)$ -models *M* are explicitly attached and the clauses of our two operators, namely replicated internal choice<sup>3</sup> and depth restriction are added. The auxiliary notations  $t_1 \parallel X \parallel t_2$ ,  $t \setminus X$ ,  $[[r]]^*,$   $[[r]]^{-1}$ ,  $T \downarrow n$ , and  $F \downarrow n$  used in Figure 2 are defined as follows:

•  $t_1 \parallel X \parallel t_2$  is inductively defined by:

$$
\langle x \rangle \cap t_1 \|X\| \langle x \rangle \cap t_2 = \{ \langle x \rangle \cap u \mid u \in t_1 \|X\| \ t_2 \}
$$
  
\n
$$
\langle x \rangle \cap t_1 \|X\| \langle x' \rangle \cap t_2 = \emptyset
$$
  
\n
$$
\langle x \rangle \cap t_1 \|X\| \langle \rangle = \emptyset
$$
  
\n
$$
\langle x \rangle \cap t_1 \|X\| \langle \rangle = \emptyset
$$
  
\n
$$
\langle x \rangle \cap t_1 \|X\| \langle x \rangle \cap t_2 = \emptyset
$$
  
\n
$$
\langle y \rangle \cap t_1 \|X\| \langle x \rangle \cap t_2 = \{\langle y \rangle \cap u \mid u \in t_1 \|X\| \langle x \rangle \cap t_2 \}
$$
  
\n
$$
\langle y \rangle \cap t_1 \|X\| \langle \rangle = \{\langle y \rangle \cap u \mid u \in t_1 \|X\| \langle \rangle \}
$$
  
\n
$$
\langle x \rangle \cap t_1 \|X\| \langle y \rangle \cap t_2 = \{\langle y \rangle \cap u \mid u \in \langle x \rangle \cap t_1 \|X\| \ t_2 \}
$$
  
\n
$$
\langle y \rangle \cap t_1 \|X\| \langle y \rangle \cap t_2 = \{\langle y \rangle \cap u \mid u \in \langle \rangle \|X\| \ t_2 \}
$$
  
\n
$$
\langle y \rangle \cap t_1 \|X\| \langle y' \rangle \cap t_2 = \{\langle y \rangle \cap u \mid u \in t_1 \|X\| \langle y' \rangle \cap t_2 \}
$$
  
\n
$$
\cup \{\langle y' \rangle \cap u \mid u \in \langle y \rangle \cap t_1 \|X\| \ t_2 \}
$$

where  $x, x' \in X \cup \{\checkmark\}, y, y' \notin X \cup \{\checkmark\}, \text{ and } x \neq x'$ ,

•  $(t \setminus X)$  is inductively defined by:

$$
\langle \rangle \setminus X = \langle \rangle
$$
  
\n
$$
(\langle x \rangle \cap t) \setminus X = t \setminus X \quad \text{(if } x \in X)
$$
  
\n
$$
(\langle y \rangle \cap t) \setminus X = \langle y \rangle \cap (t \setminus X) \quad \text{(if } y \notin X)
$$

*•* [[*r* ]]*<sup>∗</sup>* is the smallest set satisfying the following inference rules:

$$
True \Rightarrow (\langle \rangle, \langle \rangle) \in [[r]]^*
$$
  
\n
$$
True \Rightarrow (\langle \checkmark \rangle, \langle \checkmark \rangle) \in [[r]]^*
$$
  
\n
$$
(a, b) \in r \land (t, t') \in [[r]]^* \Rightarrow (a \cap t, b \cap t') \in [[r]]^*
$$

<sup>3</sup>As we allow the empty set *∅* as an index set *C*, we need to add *{⟨⟩}* to the set of traces.

 $trace_{M}(\text{SKIP}) = \{\langle \rangle, \langle \checkmark \rangle \}$  $trace_{M}(\text{STOP}) = \{\langle \rangle\}$  $trace_{M}(\text{DIV}) = \{\langle \rangle\}$  $trace_{M}(a \rightarrow P) = \{\langle\rangle\} \cup \{\langle a \rangle \cap t' \mid t' \in traces_{M}(P)\}\$  $traces_M(? x : A \rightarrow P(x)) = \{\langle\rangle\} \cup \{\langle x\rangle \cap t' \mid t' \in traces_M(P(x)), x \in A\}$  $trace_M(P \square Q) = trace_M(P) \cup trace_M(Q)$  $trace_{M}(P \sqcap Q) = trace_{M}(P) \cup trace_{M}(Q)$  $trace_{M}([! c : C \cdot P(c)) = \bigcup \{trace_{M}(P(c)) | c \in C\} \cup \{\langle\rangle\}$  $trace_M$  (IF *b* THEN *P* ELSE  $Q$ ) = if *b* then  $trace_M(P)$  else  $trace_M(Q)$  $traces_M(P \mid X \mid Q) = \{t_1 \mid X \mid t_2 \mid t_1 \in traces_M(P), t_2 \in traces_M(Q)\}\$  $trace_{M}(P \setminus X) = \{t \setminus X \mid t \in traces_{M}(P)\}$  $trace_{M}(P[[r]]) = \{t \mid \exists t' \in traces_{M}(P). (t', t) \in [[r]]^{*}\}\$  $trace_{M}(P \circ Q) = (trace_{M}(P) \cap \Sigma^{*})$  $\nu$ {*t*<sub>1</sub>  $\cap$  *t*<sub>2</sub>  $|$  *t*<sub>1</sub>  $\cap$   $\langle \checkmark \rangle$   $\in$  *traces<sub>M</sub></sub>* (*Q*)*}*  $\in$  *traces<sub>M</sub>* (*Q*)*}*  $trace_{M}(P | n) = trace_{M}(P) \downarrow n$  $trace_{M}(\$_{p}) = M(p)$  $f\text{a}$ *i*lures<sub>*M*</sub> (SKIP) = {( $\langle \rangle$ , *X*) | *X*  $\subseteq \Sigma$ }  $\cup$  {( $\langle \checkmark \checkmark \rangle$ , *X*) | *X*  $\subseteq \Sigma^{\checkmark}$ }  $failures_M(\text{STOP}) = \{(\langle \rangle, X) \mid X \subseteq \Sigma^{\checkmark}\}$  $failures_M(DIV) = \emptyset$  $failures<sub>M</sub>(a \rightarrow P) = \{(\langle \rangle, X) \mid a \notin X\}$  $\cup$  { $(\langle a \rangle \cap t', X) \mid (t', X) \in failures_M(P)$ }  $failures_M(? x : A \rightarrow P(x)) = \{(\langle \rangle, X) \mid A \cap X = \emptyset\}$  $\cup$  { $({\langle x \rangle} \cap t', X) \mid (t', X) \in failures_M(P(x)), x \in A}$  $failures_M(P \sqcup Q) = \{(\langle \rangle, X) \mid (\langle \rangle, X) \in failures_M(P) \cap failures_M(Q)\}\$ *∪{*(*t, X* ) *| t ̸*= *⟨⟩,* (*t, X* ) *∈ failures<sup>M</sup>* (*P*) *∪ failures<sup>M</sup>* (*Q*)*} ∪{*(*⟨⟩, X* ) *| X ⊆* Σ*, ⟨*X*⟩ ∈ traces*(fst*◦M*)(*P*) *∪ traces*(fst*◦M*)(*Q*)*}*  $failures<sub>M</sub>(P \sqcap Q) = failures<sub>M</sub>(P) \cup failures<sub>M</sub>(Q)$  $failures_M(!! c : C \cdot P) = \bigcup \{failures_M(P(c)) \mid c \in C \}$  $failing = f_{\text{all}}(P)$   $\text{HER}(P) = \text{HER}(Q)$   $\text{HER}(P) = \text{HER}(P)$   $\text{HER}(P) = \text{HER}(P)$  $failures_M(P \mid X \mid Q) = \{(u, Y \cup Z) \mid Y - (X \cup {\checkmark})\} = Z - (X \cup {\checkmark}),$ *∃ t*1*, t*2*. u ∈ t*<sup>1</sup> *|*[ *X* ]*| t*2*,*  $(t_1, Y) \in \text{failures}_M(P), (t_2, Z) \in \text{failures}_M(Q)$  $failures_M(P \setminus X) = \{(t \setminus X, Y) \mid (t, Y \cup X) \in failures_M(P)\}$  $f \text{a}$ *i* $l \text{u}$ *r*es $M(P[[r]]) = \{ (t, X) \mid \exists t'. (t', t) \in [[r]]^*,$  $(t', [[r]]^{-1}(X)) \in failures_M(P)$  $\mathit{failures}_M(P \overset{\circ}{\circ} Q) = \{(t_1, X) \mid t_1 \in \Sigma^*, (t_1, X \cup \{\checkmark\}) \in \mathit{failures}_M(P)\}\$  $∪{(t_1 \cap t_2, X) \mid t_1 \cap \langle \checkmark \rangle \in traces_{(fst \circ M)}(P)},$  $(t_2, X) \in failures_M(Q)$  $failing_M(P \mid n) = failures_M(P) \downarrow n$  $failing = \text{snd}(M(p))$ 

Figure 2: Semantic clauses for the model  $\mathcal F$  in our CSP<sub>TP</sub>.

•  $[[r]]^{-1}(X)$  is defined as:

$$
[[r]]^{-1}(X) = \{ a \mid \exists b \in X. \ (a, b) \in r \lor a = b = \checkmark \}
$$

*•* Restriction functions *T ↓ n* and *F ↓ n* are defined as:

$$
T \downarrow n = \{t \in T \mid |t| \le n\}
$$
  

$$
F \downarrow n = \{(t, X) \in F \mid |t| < n \lor (\exists t'. \ t = t' \cap \langle \checkmark \rangle, |t| = n)\}
$$

Now, we consider how to decide the (Π*,* Σ)-model *M* . As explained in Subsection 6.1, it is assumed that each process name *p* behaves like the process PNfun<sub> $\Pi$ </sub> $(p)$ . Therefore, the  $(\Pi, \Sigma)$ -model *M* has to be given so as to satisfy the following equation: for all  $p \in \Pi$ ,

$$
[\![\$p]\!]_{\mathcal{F}(M)} = [\![\mathtt{PNfun}_{\Pi}(p)]\!]_{\mathcal{F}(M)}
$$

Since  $[\mathcal{S}p]\mathcal{F}(M) = M(p)$ , this can be rewritten to the following form:

$$
M = \llbracket \texttt{PNfun}_{\Pi} \rrbracket_{\mathcal{F}}^{fun}(M)
$$

where  $[\mathbb{P}N\text{fun}_{\Pi}]_{\mathcal{F}}^{fun}(M) = (\lambda p. [\mathbb{P}N\text{fun}_{\Pi}(p)]_{\mathcal{F}(M)})$ . Consequently, the  $(\Pi, \Sigma)$ model *M* is a fixed point of the function  $[PMfum_{\Pi}]^{fun}_{\mathcal{F}}$ .

Csp offers two standard approaches to deal with fixed points: complete partial orders (cpo) with Tarski's fixed point theorem or complete metric spaces (cms) with Banach's fixed point theorem. The cpo approach shows that the function  $[\text{PNfun}_{\Pi}]^{fun}_{\mathcal{F}}$  has the least fixed point for any process-name function  $\text{PNfun}_{\Pi}$ . On the other hand, the cms approach shows that the function  $[\text{PNTun}_{\Pi}]^{fun}_{\mathcal{F}}$  has the unique fixed point if the process  $\text{PNTun}_{\Pi}(p)$  is *guarded*<sup>4</sup>, for every process name  $p \in \Pi$ .

Since the definition of process names depends on which approach is used,  $CSP_{TP}$  has a reserved word FPmode, which takes either CMSmode or CPOmode or <code>MIXmode</code>. If <code>FPmode = CMSmode</code>, then the unique fixed point of <code>[PNfun $_{\Pi}]^{\mathit{fun}}_{\mathcal{F}}$  is</code>  $F = F = F = F = F$ . The contract of the contract  $F = F = F = F$  and  $F = F = F$ . The contract of the used, but it cannot deal with unguarded processes. If  $F$ Pmode =  $CP$ Omode, then the least fixed point of  $[\text{PNTun}_\Pi]$ <sup>*Jun*</sup> is used. It can deal with all processes, but the uniqueness of the fixed point is not guaranteed. If  $FPmode = MIXmode$ , then the advantages of the both approach are available. Thus, the least fixed point of  $[\text{PNfun}_{\text{II}}]$ <sup>*fun*</sup> is used for all processes, but the uniqueness is guaranteed for guarded processes. Therefore, the ideal  $(\Pi, \Sigma)$ -model, written MF<sub>Π</sub>, is given as follows:

$$
\text{MF}_{\Pi} = \text{FIX}(\llbracket \text{PNfun}_{\Pi} \rrbracket_{\mathcal{F}}^{fun})
$$

where the function FIX is defined as follows:

 $\text{FIX}(fun) = \text{if } \text{FPmode} = \text{CMSmode}$  then  $\text{UFP}(fun)$  else  $\text{LFP}(fun)$ 

<sup>4</sup>The definition of guardedness is given in Appendix A.

where UFP and LFP represent the unique fixed point and the least fixed point, respectively. Finally, the semantics  $[P]$ *f* of each process *P* is defined as follows:

$$
[\![P]\!]_{\mathcal{F}} = [\![P]\!]_{\mathcal{F}(\texttt{MF}_{\Pi})}
$$

Given two models  $M_1$  and  $M_2$  for two sets of process names  $\Pi_1$  and  $\Pi_2$ respectively, parameterized process equivalence  $=\mathcal{F}(M_1,M_2)$  and parameterized process refinement  $\mathcal{F}(M_1, M_2)$  over the stable failures model are then defined as follows:

$$
P =_{\mathcal{F}(M_1, M_2)} Q \Leftrightarrow
$$
  
\n
$$
traces_{(\text{fst} \circ M_1)}(P) = traces_{(\text{fst} \circ M_2)}(Q) \wedge failures_{M_1}(P) = failures_{M_2}(Q),
$$
  
\n
$$
P \sqsubseteq_{\mathcal{F}(M_1, M_2)} Q \Leftrightarrow
$$
  
\n
$$
trace_{(\text{fst} \circ M_1)}(P) \supseteq trace_{(\text{fst} \circ M_2)}(Q) \wedge failures_{M_1}(P) \supseteq failures_{M_2}(Q).
$$

Then, since the ideal  $(\Pi, \Sigma)$ -model is MF<sub>Π</sub>, process equivalence  $=\mathcal{F}$ : *Proc*<sub>(Π<sub>1</sub>, Σ)</sub>  $\times$  $Proc_{(\Pi_2, \Sigma)} \Rightarrow Bool$  and process refinement  $\subseteq$  *f*:  $Proc_{(\Pi_1, \Sigma)} \times Proc_{(\Pi_2, \Sigma)} \Rightarrow Bool$ are defined as follows:

$$
P =_{\mathcal{F}} Q \Leftrightarrow P =_{\mathcal{F}(\text{MF}_{\Pi_1}, \text{MF}_{\Pi_2})} Q,
$$
  

$$
P \sqsubseteq_{\mathcal{F}} Q \Leftrightarrow P \sqsubseteq_{\mathcal{F}(\text{MF}_{\Pi_1}, \text{MF}_{\Pi_2})} Q.
$$

Then, as expected, the following properties hold:

- 1. Let  $FPmode = CPOmode$ . Then,
	- $\bullet \ \forall p \in \Pi$ .  $\$\mathcal{p} =_{\mathcal{F}} \ \text{PNfun}_{\Pi}(p),$
	- $\bullet \ \forall f. ((\forall p \in \Pi. f(p) =_{\mathcal{F}} \text{PNTun}_{\Pi}(p) \triangleleft f) \Longrightarrow (\forall p \in \Pi. f(p) \sqsubseteq_{\mathcal{F}} \$p)).$

2. Let FPmode = CMSmode and  $\text{PNTun}_{\Pi}(p)$  be guarded for any p. Then,

- $\bullet \ \forall p \in \Pi$ .  $\$\mathcal{p} = \mathcal{F}$  PNfun<sub> $\Pi(p)$ </sub>,
- $\forall f. ((\forall p \in \Pi. f(p) =_{\mathcal{F}} \text{PNTun}_{\Pi}(p) \triangleleft f) \Longrightarrow (\forall p \in \Pi. f(p) =_{\mathcal{F}} \$p)).$

Thus, both ways of Csp for dealing with systems of recursive equations, the cpo approach using Tarski's fixed point theorem as well as the cms approach using Banach's fixed point theorem, are available also in  $CSP_{TP}$ .

# **7** Encoding of the CSP<sub>TP</sub>

This section shows how  $CSP_{TP}$  introduced in Section 6 is encoded in the generic theorem prover Isabelle.

| Conventional symbol                            | ASCII symbol                                        | Name                                                 |
|------------------------------------------------|-----------------------------------------------------|------------------------------------------------------|
| <b>SKIP</b>                                    | <b>SKIP</b>                                         | successful terminating process                       |
| <b>STOP</b>                                    | <b>STOP</b>                                         | deadlock process                                     |
| DIV                                            | DIV                                                 | divergence                                           |
| $a \rightarrow P$                              | $a \rightarrow P$                                   | action prefix                                        |
| ? $x:A\rightarrow P(x)$                        | $?x:A \rightarrow P(x)$                             | prefix choice                                        |
| $P \square Q$                                  | $P$ [+] $Q$                                         | external choice                                      |
| $P \sqcap Q$                                   | $P \mid \tilde{\mid} Q$                             | internal choice                                      |
| $\mathop{!}\nolimits! c: C \bullet P(c)$       | $! \, ! \, c : C \ldots P(c)$                       | replicated internal choice                           |
| IF <b>b</b> THEN P ELSE Q                      | IF $b$ THEN $P$ ELSE $Q$                            | conditional                                          |
| P[[X]]Q                                        | $P$  [X]  $Q$                                       | generalized parallel                                 |
| $P \setminus X$                                | $P - X$                                             | hiding                                               |
| P[[r]]                                         | $P$ [[r]]                                           | relational renaming                                  |
| $P$ $_{8}$ $Q$                                 | $P$ ;; Q                                            | sequential composition                               |
| $P \mid n$                                     | $P \mid . \mid n$                                   | depth restriction                                    |
| $\$p$                                          | \$p\$                                               | process name                                         |
|                                                |                                                     |                                                      |
| $P \triangleright Q$                           | $P \geq Q$                                          | timeout                                              |
| $S$ set $X: Xs \bullet P(X)$                   | !set $X: \mathcal{X}$ $\mathcal{I}$ $\ldots$ $P(X)$ | replicated internal choice over $\mathbb{P}(\Sigma)$ |
| lnat $n : N \bullet P(n)$                      | !nat $n : N  P(n)$                                  | replicated internal choice over Nat                  |
| $x:A\bullet P(x)$                              | $x:A \dots P(x)$                                    | replicated internal choice over $\Sigma$             |
| $\exists \langle f \rangle z : Z \bullet P(z)$ | $1 \le f > z : Z P(z)$                              | replicated internal choice with $f$                  |
| $x:A\rightarrow P(x)$                          | $\vdots x:A \rightarrow P(x)$                       | internal prefix choice                               |
| $a!v \rightarrow P$                            | $a! v \rightarrow P$                                | sending                                              |
| $a?x: X \rightarrow P(x)$                      | $a?x:X\rightarrow P(x)$                             | receiving                                            |
| $a!?x:X\to P(x)$                               | $a!?x:X\to P(x)$                                    | non-deterministic sending                            |
| $P \parallel Q$                                | $P$ $\Box$ $Q$                                      | interleaving                                         |
| $P \parallel Q$                                | $P \sqcup Q$                                        | synchronous                                          |
| $P \parallel X, Y \parallel Q$                 | $P$   [X, Y]   $Q$                                  | alphabetized parallel                                |
| $[  ]i: I \bullet (P_i, X_i)$                  | [ $\Box$ l] $i:I$ $(P_i, X_i)$                      | replicated alphabetized parallel                     |

Figure 3: The ASCII expression of Csp processes.

#### **7.1 Syntax**

At first, we give ASCII style expressions of Csp processes in Figure 3 because the conventional operators use TeX symbols<sup>5</sup>. These are trivial translations from TeX symbols to ASCII symbols. You will need Figure 3 when you use Csp-Prover in fact. However, we consistently continue to use the conventional symbols such as  $\Box$  instead of  $[+]$  in this User-Guide because the conventional symbols allow this guide to be readable and they are almost available in the X-Symbol mode in the Proof-General which is an XEmacs-like interface of Isabelle. And, we use conventional symbols on set, logic, etc, as used in the Isabelletutorial[NPW02], for example,  $a \in X$  and  $X \subseteq Y$  are used instead of  $a: X$  and

<sup>&</sup>lt;sup>5</sup>We had to use the ASCII symbols slightly different from the machine readable processes Csp-M used in FDR, in order to avoid overloading of symbols which Isabelle had already used.

```
types
    'a sets_nats = ''('a set set, nat set) sum"
    'a aset_anat = ''('a set, nat) sum"
datatype
('p,'a) proc
   = STOP
     | SKIP
     | DIV
     \texttt{Act\_prefix} "'a" "('p,'a) proc" ("
\rightarrow \rightarrow ")<br>
\texttt{Ext\_pre\_choice}"'a set" "'a \Rightarrow ('p,'a) proc" ("? : 
\rightarrow \rightarrow ")
     Ext\_pre\_choice"'a set" "'a \Rightarrow ('p,'a) proc"
     Ext_choice ' ('p,'a) proc" ' ('p,'a) proc" ("_-\square _")
     | Int choice "('p,'a) proc" "('p,'a) proc" (" ⊓ ")
     Rep\_int\_choice "'a sets_nats"
                            "'a aset_anat \Rightarrow ('p,'a) proc" ("!! : \bullet \_\")
   | IF "bool" "('p,'a) proc"
                            "('p,'a) proc" ("IF _ THEN _ ELSE _")
   | Parallel "('p,'a) proc" "'a set"
                           "('p,'a) proc" (" |[ ]| ")
    | Hiding ''('p,'a) proc" "'a set" ('' - \stackrel{\wedge}{\wedge} \stackrel{\cdots}{-''})Renaming ( 'p, 'a) proc'' '('a * 'a) set'' ( "[[-]]'')Seq_compo "('p,'a) proc" "('p,'a) proc" \begin{pmatrix} 0 & 0 \\ - & 0 & -1 \end{pmatrix}<br>Depth_rest "('p,'a) proc" "nat" \begin{pmatrix} 0 & 0 \\ - & 0 & -1 \end{pmatrix}\left( \begin{smallmatrix} 0 & 0 & \cdots & 0 \\ 0 & 0 & \cdots & 0 \\ 0 & 0 & 0 & \cdots & 0 \end{smallmatrix} \right)Depth_rest "('p,'a) proc" "nat" ("<del></del> ∣ − − Proc_name "'p" ("\$_")
     Proc_name
```
Figure 4: The recursive definition of the process type.

*X* <=*Y* , respectively.

Now, the set of (basic) processes is given as a recursive type ('p,'a) proc which is defined by the Isabelle command **datatype** as shown in Figure 4, where 'p is the type of process names  $\Pi$  and 'a is the type of communications  $\Sigma$ . Here, note that the types of index sets 'a sets\_nats in replicated internal choice. As explained in Section 6, an index-set of replicated internal choice is either a subset of subsets of communications or a subset of natural numbers, thus the type of index-sets is the disjoint of "'a set set" and "nat set". Therefore, it is defined by "('a set set, nat set) sum" as shown at the top of Figure 4, where sum is the *disjoint sum type* and is defined by

datatype  $('a, 'b)$  sum = type1 "'a" | type2 "'b"

and some lemmas on sum are proven in the theory file CSP/Infra\_type.thy.

Furthermore, note the definitions of prefix choice and replicated internal choice. For example, the following process, which receives a value 0 or 1 and thereafter if the value is 0 then it successfully terminate else deadlocks,

 $? n : \{0,1\} \rightarrow (IF (n = 0) THEN$  SKIP ELSE STOP)

```
syntax
 "@Ext_pre_choice" ::
  "pttrn ⇒ 'a set ⇒ 'a proc ⇒ ('p,'a) proc" ("?_:_→_")
 "@Rep_int_choice" ::
 "pttrn ⇒ 'a sets nats ⇒ 'a aset anat ⇒ ('p,'a) proc" ("!! : • ")
translations
 "? x : X → P" == "? : X → (\lambda x. P)""!! c: C \bullet P^{n} == "!! : C \bullet (\lambda c. P)^{n}
```
Figure 5: The expression of bound variables.

is defined by

$$
? : \{0,1\} \to (\lambda n. (IF (n = 0) THEN SKIP ELSE STOP))
$$

because bound variables such as *n* are not used in the definition by **datatype**. But, this inconvenience is easily solved by the Isabelle commands **syntax** and **transform**, which make syntactic sugars, as shown in Figure 5.

Derived operators such as  $\rho$  are also defined by **syntax** and **transform**, with the help of **consts** to declare types and **defs** to define functions. We give some of them in Figure 6. Here, note replicated internal choice over sets of communications in the middle of the figure. We explained that it is defined as

$$
\text{Set } X : Xs \bullet P(X) := \text{!! } c : Xs \bullet P(c)
$$

in Section 6, but more exactly, it has to be defined by explicitly considering the type conversion by type1, which is one of type-constructors of the disjoint-sum type sum, as follows:

```
!set X : Xs • P(X ) := !! c : (type1 Xs) • P(type1−1
(c))
```
in Isabelle. You can find all the definitions of process expressions in the the theory-file CSP\_syntax.thy in the package CSP.

As explained in Subsection 6.1,  $CSP_{TP}$  has two reserved words, PNfun and FPmode, for dealing with fixed points. The types of these words are declared in the theory file CSP/CSP\_syntax.thy as follows, but they are not defined there.

```
consts PNfun :: "'p \Rightarrow ('p,'a) proc"
datatype fpmode = CPOmode | CMSmode | MIXmode
consts FPmode :: "fpmode"
```
They are defined by users, and especially, PNfun is defined for each set of process names by using the command defs with the option *overloaded* as explained in Subsection 7.4

```
%% timeout
syntax
 " Timeout" :: "('p,'a) proc \Rightarrow ('p,'a) proc \Rightarrow ('p,'a) proc" (" \rightarrow \rightarrow ")
translations
"P \triangleright Q" == "(P \sqcap \text{STOP}) \sqcup Q"
%% replicated internal choice over sets
consts
Rep_int_choice_set ::
   "'a set set ⇒ ('a set ⇒ ('p,'a) proc) ⇒ ('p,'a) proc"
                                                                     ("!set :_ • _")
defs
{\tt Rep\_int\_choice\_set\_def} :
 "!set : Xs \bullet P == \text{!!} c:(type1 Xs) \bullet (P((\text{inv type1}) c))"
%% replicated internal choice over communications
consts
Rep_int_choice_com ::
   "('a set ⇒ ('a ⇒ ('p,'a) proc) ⇒ ('p,'a) proc" ("! : _ • _")
defs
Rep_int_choice_com_def :
 "! : A \bullet P = \text{Set } X : \{ \{a\} \mid a \cdot a \in A \} \bullet P(\text{contents}(X))"
```
Figure 6: The definitions of derived operators.

#### **7.2 Domain**

In this subsection, we encode the domain for the stable-failures model  $\mathcal{F}$ . However, first of all, we briefly explain how to define a new type from an existing type by the Isabelle command **typedef**. It defines a new type as a non-empty subset of an existing type:

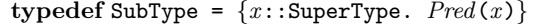

Here, *Pred* is a predicate over the existing type SuperType, and SubType is the newly defined type by the subset. When a new type is defined by **typedef**, a set and two type-converters are automatically declared for relating the new type with the existing type.

```
SubType :: SuperType set,
Rep SubType :: SuperType ⇒ SubType,
Abs SubType :: SubType ⇒ SuperType.
```
Then, the set SubType is defined as  $\{x::\text{SuperType. }\text{Pred}(x)\}\$ , and the following properties are asserted:

```
Rep\_SubType s \in SubType,Abs SubType (Rep SubType s) = s,
s \in SubType \Rightarrow Rep_SubType (Abs_SubType s) = s,
```
where the name SubType is used as both a type and a set.

Now, let us start defining the type of domain for the stable-failures model *F*. At first, the type of events which consist of communications (whose type is 'a) and the termination symbol  $\checkmark$  (written Tick in ASCII) is defined as follows:

datatype 'a event =  $Ev$  'a |  $\checkmark$ 

Then, the type of traces which may have the successful termination symbol  $\checkmark$ in the last place as follows:

```
typedef 'a trace = "\{s::( 'a event list). \checkmark \notin set (butlast s)\}"
```
where the function butlast removes the last element of the list *s* and the function set transforms a list to a set of elements contained in the list. The basic operators over traces are defined from the corresponding operators over lists with help of type-converters Rep\_domT and Abs\_domT. For example, the concatenate operator  $\hat{ }$  (written  $\hat{ }$  in ASCII) over traces is defined from the concatenate operator @ over lists as follows:

```
consts
  appt :: "'a trace \Rightarrow 'a trace \Rightarrow 'a trace" (infixr "<sup>o</sup>" 65)
defs
  appt \det : "s \cap t == Abs trace (Rep trace s @ Rep trace t)"
```
See the theory-file Trace.thy in the package CSP for more details. Many useful lemmas on traces such as associativity are also given there.

Secondly, the type of domain for the traces model  $\mathcal T$  is defined as the set of subsets of traces which satisfy the healthiness condition **T1** (i.e. non-empty and prefix closed) as follows:

```
\tt typedef 'a domT = "\{T::('a trace set)}. HC_T1(T)}"
```
where HC\_T1 is the encoded healthiness condition **T1**.

Isabelle has provided a *type class* of types together with a *partial order ≤* (written <= in ASCII), and lemmas and theorems on such types have been proven. Such lemmas and theorems can be applied to newly defined types, provided such order *≤* over the types is defined and is proven to be a partial order. In the case of domT, such order *≤* over domT can be defined from the inclusion *⊆* as follows:

```
defs (overloaded)
   \text{subdomT\_def} : "T \leq S == (Rep_domT T) \subseteq (Rep_domT S)"
```
where "overloaded" means *≤* (to be proven to be a partial order) is instantiated. See the theory-file Domain\_T.thy in the package CSP\_T for more details.

In the same way as domT, the set of failures satisfying the healthiness condition **F2** is given as a type as follows:

 $\tt typedef' a setF = "\{F::('a failure set)}. HC_F2(F)$ 

where 'a failure is a synonym which can be defined by the Isabelle command **types**:

```
types 'a failure = "'a trace * 'a event set"
```
where  $*$  is a type constructor of pairs. And the partial order  $\leq$  over setF is also overloaded as follows:

```
defs (overloaded)
   \text{subsetF\_def} : "F \leq E == (Rep_setF F) \subseteq (Rep_setF E)"
```
See the theory-file Set\_F.thy in the package CSP\_F for more details.

Then, the type of domain for the stable-failures model  $\mathcal F$  is defined as the set of subsets of pairs of traces and failures which satisfy all the healthiness conditions:

```
typedef
  'a domF = "{TF::('a domT * 'a setF)}.
                HC_T2(TF) \wedge HC_T3(TF) \wedge HC_F3(TF) \wedge HC_F4(TF)^
```
where HC\_T2, HC\_T3, HC\_F3, and HC\_F4 are the encoded healthiness conditions **T2**, **T3**, **F3**, and **F4**. For example, **T3** is encoded as follows:

```
consts HC T3 :: "('a domT * 'a setF) ⇒ bool"
defs
  HC T3 def :
     "HC_T3 TF = \forall t. (t \cap \langle \checkmark \rangle \in_t (fst \ TF) \land not not \rangle→ (\forall X. (t \cap \langle \checkmark \rangle, X) \in f (snd TF))"
```
where **fst** and snd are the functions for extracting the components of a pair:  $fst(x, y) = x$  and  $sd(x, y) = y$ . The subscripts t and f are attached to operators on traces and failures, respectively, e.g. *∈*<sup>t</sup> and *∈*f. The condition noTick  $t$  means that the trace  $t$  does not contain  $\checkmark$ . This condition is not explicitly written in the definition of **T3** shown in Subsection 6.2 because  $t^{\wedge}$   $\langle \checkmark \rangle$ implicitly implies that t has no  $\checkmark$ . On the other hand,  $\hat{\ }$  is a total function<sup>6</sup> because Isabelle does not allow us to define truly partial functions. Therefore, the condition noTick *t* is necessary. See the theory-file Domain\_F.thy in the package CSP\_F for more details.

<sup>&</sup>lt;sup>6</sup>For example,  $\langle \checkmark \rangle \cap \langle \checkmark \rangle$  is meaningless and cannot be interpreted to  $\langle \checkmark, \checkmark \rangle$ , but such application  $\langle \checkmark \rangle \hat{\ } \langle \checkmark \rangle$  of  $\hat{\ }$  is not forbidden.

The partial order over domF is defined as the combination of the partial orders *≤* over domT and setF:

```
defs (overloaded)
  subdomF_def : "SF_1 \le SF_2 == (Rep_domF SF_1) \le (Rep_domF SF_2)"
```
where (Rep\_domF *SF*) has the type ('a domT \* 'a setF), and the order over pairs is defined in the usual way (see Infra\_pair.thy in CSP):

```
defs (overloaded)
 order_pair_def : "x \leq y == (fst x) \leq (fst y) \wedge (snd x) \leq (snd y)"
```
In this case, it can be easily proven that *≤* over domF is a partial order indeed. That means ( $domF$ ,  $\leq$ ) can be proven to be an instance of the type class of partial ordered set as follows:

**instance** domF :: (type) order

As shown above, 'a domF is not ('a domT  $*$ 'a setF) but is its subtype defined by **typedef**. Therefore, it is convenient to define the following notations in order to directly express pairs in 'a domF and extract the first or the second component from them.

```
consts
  pairF:: "'a domT \Rightarrow 'a setF \Rightarrow 'a domF" ("(_ ,, _)")
  fstF :: "'a domF ⇒ 'a domT"
  sndF :: "'a domF ⇒ 'a setF"
defs
  pairF_def: "({T}, {F}) = Abs_domF ({T}, {F})"fstF\_def : "fstF == fst o Rep\_domF"sndF_def: "sndF == snd o Rep_domF"
```
#### **7.3 Semantics**

The functions *traces* and *failures* for giving the meaning of processes are recursively defined by **primrec** which is an Isabelle command used for defining functions whose argument has a recursive type defined by **datatype** such as proc, see Figures 7 and 8. You will find the definitions of *traces* and *failures* in the theory-file CSP\_T\_semantics.thy in the package CSP\_T and CSP\_F\_semantics.thy in CSP\_F, respectively.

The encodings of the auxiliary functions  $||X||_{\text{tr}}$  and  $\text{tr}$  (see Subsection 6.2 for the definitions) over traces are given in Trace\_par.thy and Trace\_hide.thy respectively, and the encodings of  $[[r]]^*$  and  $[[r]]^{\text{inv}}$  are given in Trace\_ren.thy in the package CSP. And, (rmTick *s*) is the trace obtained by removing  $\checkmark$ from *s* and it is encoded in Trace\_seq.thy. Furthermore, *↓* (written .|. in ASCII) is a restriction function which is given over both domT and setF, in

```
consts traces :: "('p,'a) proc ⇒ ('p ⇒ 'a domT) ⇒ 'a domT"
primrec
  "traces(STOP) = (\lambda M. \{ \langle \rangle \}_t)"
 "traces(SKIP) = (\lambda M. \{\langle \rangle, \langle \checkmark \rangle \}_t)"
 "traces(DIV) = (\lambda M. \{\langle\rangle\}_t)"
 "traces(a \rightarrow P) = (\lambda M. {t. t = \langle \rangle \vee(\exists s. t = \langle Ev a \rangle \cap s \land s \in_t \text{ traces}(P)) M<sub>t</sub>)"
 "traces(? : X \to P) = (\lambda M. {t. t = \langle \rangle \vee(\exists a \ s. t = \langle Ev a \rangle \cap s \land s \in_t \text{ traces}(P a) M \land s)a \in X<sup>}</sup><sub>t</sub></sub>)"
 "traces(P \sqcup Q) = (\lambda M. traces(P) M \cup_t traces(Q) M)"
 "traces(P \sqcap Q) = (\lambda M. traces(P) M \cup_t traces(Q) M)"
 "traces(!! : C \bullet P) = (\lambda M. \{t \cdot t = \langle \rangle \vee(\exists c \in sumset(C). t \in<sub>t</sub> traces(P c) M)}<sub>t</sub>)"
 "traces(IF b THEN P ELSE Q) = (\lambda M.
                                    (if b then traces(P) M else traces(Q) M))"
  "traces(P || X || Q) = (\lambda M. {u. \exists s t. u \in s || X ||_{\text{tr}} t \wedges \in<sub>t</sub> traces(P) M \wedge t \in<sub>t</sub> traces(Q) M<sub>>t</sub>)"
 "traces(P \setminus X) = (\lambda M. {t. \exists s. t = s \setminus tr X \wedge s \in t traces(P \setminus M}t)"
  "traces(P[[r]]) = (\lambda M. {t. \exists s. s[[r]]^* t \wedge s \in_t traces(P) M }_t)"
 "traces(P \circ Q)9 Q) = (λ M . {u. (∃ s. u = rmTick s ∧ s ∈t traces(P) M )∨
                                    (\exists s \ t \cdot u = s \cap t \wedge s \cap \langle \checkmark \rangle \in_{t} \text{ traces}(P) M \wedge \mathcal{O}t \in_t traces(Q) M \wedge \text{noTick } s) \}_t)"
 "traces(P | n) = (\lambda M. traces(P) M \downarrow n)"
 "traces($p) = (\lambda M. M(p))"
```
Figure 7: The encoding of the function *traces*

Domain\_T\_cms.thy in the package CSP\_T and Set\_F\_cms.thy in CSP\_F, respectively. The function sumset is used for mapping type-constructors, type1 and type2, of disjoint-sum of two set types into elements in the sets and is defined in CSP/Infra\_type.thy as follows:

```
consts
  sumset :: "('a set, 'b set) sum => ('a,'b) sum set"
primrec
  "sumset (type1 X) = {type1 a \mid a \in X}"
  "sumset (type2 X ) = {type2 a |a. a ∈ X }"
```
Here, note that the type of index-sets used in replicated internal choice is not "('a set, nat) sum set", but is "('a set set, nat set) sum". The first "('a set, nat) sum set" allows one to mix sets of alphabets and natural numbers in an index-set like  $\{0, 1, \{a\}, \{b, c\}\}\$ , but our CsP-dialect CsP<sub>TP</sub> does not allow it.

As explained in Subsection 6.2, the parameterized semantics  $[P]_{\mathcal{F}(M)}$  of each

consts failures :: "('p,'a) proc  $\Rightarrow$  ('p  $\Rightarrow$  'a domF)  $\Rightarrow$  'a setF" **primrec** "failures(STOP) =  $(\lambda M. \{f : \exists X. f = (\langle \rangle, X) \}_{f})$ " "failures(SKIP) =  $(\lambda M. \{f. (\exists X. f = (\langle \rangle, X) \land X \subseteq \text{Evset}) \lor \}$  $(\exists X. f = (\langle \checkmark, X \rangle) \}_{f})$ " "failures(DIV) =  $(\lambda M. \{\}_f)$ " "failures( $a \rightarrow P$ ) = ( $\lambda M$ . { $f$ . ( $\exists X$ .  $f$  = ( $\langle \rangle$ ,  $X$ )  $\wedge$  Ev  $a \notin X$ )  $\vee$  $(\exists s \ X. f = (\langle Ev \ a \rangle \cap s, X) \ \wedge$  $(s, X) \in$  failures(*P*) *M*)  $\}_f$ )"  $"failures(? : X \to P) = (\lambda M. \{f. (\exists Y. f = (\langle \rangle, Y) \land (Ev'X) \cap Y = \{\}) \lor \emptyset$  $(\exists a s Y. f = (\langle Ev a \rangle \cap s, X) \land$  $(s, X) \in \text{failures}(P \text{ a}) \mid M \land a \in X$  } }<sup>f</sup>)" "failures( $P \Box Q$ ) = ( $\lambda M$ . { $f$ . ( $\exists X$ .  $f$  = ( $\langle \rangle$ ,  $X$ )  $\wedge$ *f*  $∈$ <sub>f</sub> failures(*P*) *M*  $∩$ <sub>f</sub> failures(*Q*) *M*)  $∨$  $(\exists s \ X. f = (s, X) \land s ≠ \langle \rangle \land$ *f ∈*<sup>f</sup> failures(*P*) *M ∪*<sup>f</sup> failures(*Q*) *M* ) *∨*  $(∃ X. f = (langle⟩, X) ∧ X ⊆ Evset ∧$ *⟨*X*⟩ ∈*<sup>t</sup> traces(*P*) (fstF *◦ M* ) *∪*<sup>t</sup> traces( $Q$ ) (fstF  $\circ$  *M*))  $\}_f$ )"  $"failures(P \sqcap Q)$  =  $(\lambda M$ . failures(*P*) *M*  $\cup$ <sub>f</sub> failures(*Q*) *M*<sup>"</sup>) "failures(!!:  $C \bullet P$ ) =  $(\lambda M. \{f.$  $(\exists c \in$  sumset(*C*).  $f \in$ f failures(*P c*) *M*)}<sub>f</sub>)" "failures(IF  $b$  THEN  $P$  ELSE  $Q$ ) = ( $\lambda$   $M$ . (if *b* then failures(*P*) *M* else failures( $Q$ )  $M$ ))" "failures( $P \parallel X \parallel Q$ ) = ( $\lambda M$ . { $f$ .  $\exists u Y Z$ .  $f = (u, Y \cup Z) \land$ *Y* -((Ev'*X* ) *∪ {*X*}*) = *Z*-((Ev'*X* ) *∪ {*X*}*) *∧*  $(∃s t. u ∈ s[[X]]<sub>tr</sub> t ∧ (s, Y) ∈<sub>f</sub>$  failures(*P*)  $M ∧$  $(t,Z)\in$ f failures( $(Q)$   $M$ ) $}_f$ )" "failures( $P \setminus X$ ) = ( $\lambda M$ . { $f$ .  $\exists s \ Y$ .  $f = (s \setminus \text{tr} X, Y) \land$ (*s*, (Ev'*X* )*∪Y* )*∈*<sup>f</sup> failures(*P*) *M }*f)"  $"failures(P[[r]]) = (\lambda M. \{f. \exists s t X. f = (t, X) \wedge s[[r]]^* t \wedge s$  $(s, [[r]]^{\text{inv}} X) \in_f$  failures(*P*) *M*  $\}_f$ )" "failures $(P \otimes Q)$  $= (\lambda M. \{f. (\exists t X. f = (t, X) \wedge f)$ (*t*,*X ∪ {*X*}*)*∈*<sup>f</sup> failures(*P*) *M ∧* noTick *t*) *∨*  $(∃s t X. f = (t ^ t, X) ∧$ *s* a *⟨*X*⟩ ∈*<sup>t</sup> traces(*P*) (fstF *◦ M* ) *∧*  $(t, X) ∈ f$  failures(*Q*) *M*  $\land$  noTick *s*)  $\}_f$ )" "failures( $P | n$ ) = ( $\lambda M$ . failures( $P$ )  $M \downarrow n$ )" "failures(\$ $p$ ) =  $(\lambda M. \text{sndF}(M(p)))$ "

Figure 8: The encoding of the function *failures*

process *P* with respect to the  $(\Pi, \Sigma)$ -model *M* and  $\llbracket f \rrbracket^{fun}_{\mathcal{F}}$  of each process func- $F^{\text{F33332}}$  and  $F^{\text{F3333}}$  and  $F^{\text{F3333}}$  and  $F^{\text{F3333}}$  and  $F^{\text{F3333}}$  and  $F^{\text{F3333}}$  and  $F^{\text{F3333}}$  and  $F^{\text{F3333}}$  and  $F^{\text{F3333}}$  and  $F^{\text{F3333}}$  and  $F^{\text{F3333}}$  and  $F^{\text{F3333}}$  and  $F^{\$ follows (see CSP\_F\_semantics.thy):

**consts** semFf :: "('p,'a) proc ⇒ ('p ⇒ 'a domF) ⇒ 'a domF" ("[\_]Ff") semFfun :: "('p *⇒* ('p,'a) proc) *⇒* ('p *⇒* 'a domF) *⇒* ('p *⇒* 'a domF)" ("[[ ]]Ffun") **defs**  $semFf\_def$  : " $[P]Ff == (\lambda M$ . (traces(*P*) *M* ,, failures(*P*) *M*))" semFfun def: "[[*f* ]]Ffun == (*λ M* . *λ p*. [[*f* (*p*)]]Ff *M* )"

Then, the ideal  $(\Pi, \Sigma)$ -model  $M_{\mathcal{F}}$  which give proper meanings to process names, the process equivalence  $=\tau$  (written  $=F$  in ASCII), and the process refinement *⊑<sup>F</sup>* (written <=F in ASCII) are defined as shown in Figure 9. Here, it is important to check that  $(\text{traces}(P) (\text{fstF} \circ M))$ , failures(*P*) *M*) is in domF indeed. It is proven in the following lemma (see CSP\_F\_domain.thy):

```
lemma proc domF[simp]:"(traces(P)(fstF ◦ M ), failures(P) M )∈domF"
```
This lemma allows us to prove the following expected properties:

```
{\sf lemma\ fstF\_semF[simp]:} "{\sf fstF\ [P]\!F = \text{traces}(P)({\sf fstF} \circ {\sf MF})""
{\sf lemma} sndF_semF[simp]: "sndF [P]F = failures(P) MF"
lemma cspF_eqF_semantics: "(P = F[M_1, M_2] Q) =((\texttt{traces}(P)(\texttt{fstF} \circ M_1) = \texttt{traces}(Q)(\texttt{fstF} \circ M_2))(f \text{ailures}(P)(M_1) = \text{failures}(Q)(M_2))"
l lemma cspF_refF_semantics: "(P \subseteq F[M_1, M_2] Q) =((\text{traces}(Q)(\text{fstF} \circ M_2) \leq \text{traces}(P)(\text{fstF} \circ M_1))(f \text{ailures}(Q) (M_2) \leq f \text{ailures}(P) (M_1))"
```
At the end of this subsection, we would like to briefly tell the expressive power of our CsP dialect  $CSP_{TP}$ . At first glance, the input language of CsP-Prover seems to be weaker than full Csp as the generic internal choice operator *⊓P* <sup>7</sup> missing. However, we have proven the following theorem which shows that our language to be expressive with respect to the stable-failures domain.

**theorem** EX\_proc\_domF: " $∀ SF. ∃P.$   $[$ *P* $]$ F = *SF*"

This theorem and the proof are given in  $CSP_F\_\text{surr}$ , thy in the package  $CSP_F$ .

 ${}^{7}P$  is an non-emptyset of processes and the semantics is given as:  $traces(□P) = ∪ {trace(P) | P ∈ P}$ 

 $failures(\Box P) = \bigcup \{failures(P) \mid P \in \mathcal{P}\}$ 

```
(* fixed point and semantics *)
consts
 semFfix :: "('p \Rightarrow ('p,'a) proc) \Rightarrow ('p \Rightarrow 'a domF)" ("\BoxFfix")
 MF :: "('p ⇒ 'a domF)"
 semF :: "('p,'a) proc \Rightarrow 'a domF" ("\begin{bmatrix} \end{bmatrix}F")
defs
 semFfix\_def : "If]Ffix == (if (FPmode = CMSmode)then (UFP (\|f\|Ffun))
                             else (LFP ([f]Ffun)))"
 MF\_def : "MF == [PMfun]Ffix"semF \_def : "[P]F == [P]Ff MF"
(* process equation and refinement *)
consts
 refF :: "('p,'a) proc ⇒ ('p ⇒ 'a domF) ⇒ ('q ⇒ 'a domF) ⇒
          ('q,'a) proc \Rightarrow bool" ("
_ <u></u>E[_, _] _")
 eqF :: "('p,'a) proc ⇒ ('p ⇒ 'a domF) ⇒ ('q ⇒ 'a domF) ⇒
          ('q,'a) proc \Rightarrow bool" (" = = F[-, -] -")defs
 refF def : "P1 ⊑F[M1,M2] P2 == [[P2]]Ff M2 ≤ [[P1]]Ff M1"
 eqF_def : "P_1 = F[M_1, M_2] P_2 = [P_1]Ff M_1 = [P_2]Ff M_2"
syntax
 " refFfix" :: "('p,'a) proc ⇒ ('q,'a) proc ⇒ bool" (" ⊑F ")
 " _eqFfix" :: "('p,'a) proc ⇒ ('q,'a) proc ⇒ bool" (" _ =F _")
translations
 "P1 ⊑F P2" == "P1 ⊑F[MF,MF] P2"
 "P_1 =F P_2" == "P_1 =F[MF,MF] P_2"
```
Figure 9: The encoding of process equation and refinement

#### **7.4 Recursive process**

In this subsection, we show how to encode recursive processes into Csp-Prover by using the following example:

> $\text{PNFun}_{\text{II}}$  (Empty(id)) = left?r  $\rightarrow$  \$(Full(r, id))  $\text{PNFun}_{\Pi}$  (Full(r, id)) = right(r, id)  $\rightarrow$  \$(Empty(id + 1))

where the set of process names  $\Pi$  and the alphabet  $\Sigma$  are given as follows:

 $\Pi = \{ \text{Empty}(\text{id}) \mid \text{id} \in \text{Nat} \} \cup \{ \text{Full}(r, \text{id}) \mid r \in \text{Real}, \text{id} \in \text{Nat} \}$  $\Sigma = \{ \text{left}(r) \mid r \in \text{Real} \} \cup \{ \text{right}(r, id) \mid r \in \text{Real}, id \in \text{Nat} \}$ 

```
1 datatype Event = left real | right "real * nat"
2 datatype Name = Empty nat | Full real nat
3
4 consts Bufferfun :: "Name ⇒ (Name, Event) proc"
5 primrec
6 "Bufferfun (Empty n) = left?r \rightarrow $(Full r n)"
7 "Bufferfun (Full r n) = right (r,n) → $(Empty (Suc n))"
8 defs (overloaded) Set Bufferfun def [simp]: "PNfun == Bufferfun"
9
10 consts Buffer :: "(Name, Event) proc"
11 defs Buffer def: "Buffer == $(Empty 0)"
```
Figure 10: An encoding of the example Buffer

where Nat and Real are the set of natural numbers and the set of real numbers. Now, let

 $Buffer =  $\S(\text{Empty}(0))$ *.*$ 

Then, the process Buffer iteratively receives a real number r from the channel left and sends it to a channel right together with an increasing natural number id whose initial value is 0.

The process Buffer can be encoded into Csp-Prover as shown in Figure 10. In the lines 1 and 2, the types of alphabets Event and process names Name are declared. Next, the function Bufferfun for defining each process name is defined by the Isabelle command **primrec** (line 5), which is useful for defining recursive processes in a conventional style because pattern matching on the first argument is available. Finally, the function Bufferfun is defined to be PNfun (line 8). It means that Bufferfun is automatically used for giving the meaning to process names in Names. There are a number of ways to define functions in Isabelle, but this is a good and simple way to define recursive processes in Csp-Prover.

As explained in Subsection 6.2, process-name functions have to be guarded when the cms approach is employed for dealing with unique fixed points. In Csp-Prover, it is almost automatized to prove the guardedness. For example, it can be easily proven that Bufferfun is guarded by the following three steps (see Test\_Buffer.thy in Test):

```
lemma guardedfun Bufferfun[simp]:
      "guardedfun Bufferfun" %% goal to be proven
apply (simp add: guardedfun def, rule) %% unfolding guardedfun def
apply (induct tac p) %% instantiating names
apply (simp all) %% automatic proof
done
```
By applying the first command, the following subgoal is displayed.

goal (lemma (guardedfun Bufferfun), 1 subgoal):

1. ∧ *p.* guarded (Bufferfun *p*)

Next, in order to instantiate *p* whose type is Name, structural induction on *p* is applied by (induct tac *p*) because Name is defined by **datatype** (note: it is not important whether *p* is recursively defined or not):

goal (lemma (guardedfun Bufferfun), 2 subgoals):

1. ∧ *p nat.* guarded (Bufferfun (Empty *nat*))

2. ∧ *p real nat.* guarded (Bufferfun (Full *real nat*))

Then, the subgoals can be automatically proven by simps. This proof strategy is available to most of proofs for guardedness.

### **8 Verification**

In order to verify the process equivalence  $P = F Q$  and the process refinement *P*  $\sqsubseteq$  *F Q* in Csp-Prover, Csp-Prover provides three kinds of strategies: (1) semantical proof by the definition of traces and failures, (2) syntactical manual proof by algebraic Csp laws, and (3) syntactical semi-automatic proof by tactics. It is recommended to take a look at the theory file Test\_proof.thy in the package Test. The theory file gives three different proofs mentioned above of the following equality:

 $((a \rightarrow P) \|\{a\}\| (a \rightarrow Q)) =_{\mathcal{F}} a \rightarrow (P \|\{a\}\| Q)$ 

#### **8.1 Semantical proof**

In this proof style, the important lemmas are  $\texttt{cspF\_eqF\_semantics}, \texttt{in\_traces},$ and in failures. The lemma cspF eqF semantics shown in Subsection 7.3 translates the equality  $=\epsilon$  into the equality over traces and failures, then lemmas in\_traces and in\_failures interpret traces( $P$ ) and failures( $P$ ), according to the semantic clauses, see Figures 7 and 8. For example, when a subgoal contains the following form,

*· · · ∧ t ∈*ttraces(*a → P*)*M ∧ · · ·*

and if the command (simp add: in\_traces) is applied, then it will be rewritten to the following subgoal (*∗*1):

 $\cdots \wedge (t = \langle \rangle \vee (\exists s. t = \langle \text{Ev } a \rangle \cap s \wedge s \in \text{traces}(P)M) ) \wedge \cdots$ 

On the other hand, if the command (simp add:  $traces.simps$ )<sup>8</sup> was applied

 $8$ This rule traces.simps is automatically added to the simplification rules when traces is defined by **primrec**. However, we do not recommend to use traces.simps as explained later soon. Therefore, the rule is removed from the simplification rules by the command **declare** traces.simps [simp del].

instead of  $(simp add: in\_traces)$ , it would be rewritten to the following subgoal (*∗*2):

 $\cdots \wedge (t \in_{t} \{t = \langle \rangle \vee (\exists s. \ t = \langle Ev \ a \rangle \cap s \wedge s \in_{t} \text{traces}(P)M) \}_{t}) \wedge \cdots$ 

Here, note that it is not trivial to transform the subgoal (*∗*2) to (*∗*1) because  $(t \in_t \{t, \dots\}_t)$  is an abbreviation of

 $t \in \text{Rep\_domT (Abs\_domT }\{t.\ \cdots\}),$ 

thus the transformation from (\*2) to (\*1) requires that  $\{t$ *.*  $\cdot \cdot \cdot$ }  $\in$  domT, in other words,  $\{t, \dots\}$  is a non-empty and prefix-closed set.

In Csp-Prover, the required property ( $\{t \cdot \cdot \cdot\} \in \text{dom}T$ ) for each operator has already been proven in the theory-file CSP\_T\_traces.thy, and then the lemma in traces is given in order to reduce the proof obligation. Similarly, you will prefer in failures to failures.simps. In summary, the semantical proof will proceed as follows:

1.  $P = \mathcal{F} Q$  is rewritten to

 $(\text{traces}(P)(\text{fstF} \circ \text{MF}) = \text{traces}(Q)(\text{fstF} \circ \text{MF}))$   $\wedge$  $(failing(P)(MF) = failures(Q)(MF))$ 

by (simp add: cspF\_eqF\_semantics). For  $P \sqsubseteq_{\mathcal{F}} Q$ , you will apply the lemma (cspF\_refF\_semantics) instead.

2. ( $\text{traces}(P)(M) = \text{traces}(Q)(M)$ ) is rewritten to two subgoals

 $(\text{traces}(P)(M) \leq \text{traces}(Q)(M))$  $(\text{traces}(Q)(M) \leq \text{traces}(P)(M))$ 

- by (rule order\_antisym).
- 3. ( $\text{traces}(P)(M) \leq \text{traces}(Q)(M)$ ) is rewritten to

 $\bigwedge t$ . (*t* ∈<sub>t</sub> traces(*P*)(*M*)  $\implies t \in$ <sub>t</sub> traces(*Q*)(*M*))

by (rule subdomTI).

- 4. in\_traces is applied to each  $t \in_t$  traces( $P$ )( $M$ ).
- 5. Similarly, the lemmas (rule subsetFI) and in failures will be used for failures(*P*)(*M* ).

Now, take a look at the proof script of the lemma semantical proof in Test\_proof.thy in Test. The proof proceeds according to the above instruction<sup>9</sup>. During the proof, the subgoals are sometimes complex. It will be found that Csp-Prover assists the proof well.

<sup>&</sup>lt;sup>9</sup>The lemmas whose name has the form  $par\_tr\_ \cdots$  relate to  $\|X\|_{tr}$  over traces, and they are given in Trace\_par.thy in CSP.

#### **8.2 Syntactical manual sproof**

Csp-Prover also provides a lot of algebraic Csp laws which have already been proven by the semantical way mentioned in the previous subsection. Such algebraic Csp laws allow us to prove the process equivalence and the process refinement by syntactically rewriting process expressions.

The Csp laws implemented in Csp-Prover are given in Figures 11,  $\cdots$ , 17. The Csp laws and their names such as  $(\Box$ -step) are *almost* the same as the laws and the names given in [Ros98]. The differences from [Ros98] are denoted by the superscripts *∗* and + attached to names. The superscript *∗* means modified laws, and the superscript  $+$  means added laws. All the laws in Figures 11,  $\cdots$ , 17 have already been proven by the semantical way mentioned, thus they are proven to be sound.

Here, you might have a question about completeness, thus for every process *P*, *Q* such that  $P = F$  *Q*, is it possible to syntactically prove the equality by the Csp laws without using the semantics (i.e.  $||P||_F = ||Q||_F$ )? The answer is *yes*. We discussed the completeness in [IR06], and you can find the whole proof in the theory-files in the package FNF\_F.

In Figures 11,  $\cdots$ , 17, the labels written in ASCII such as "cspF\_reflex" given for each block are the names of lemmas in Csp-Prover. Some lemmas such as "cspF decompo" contains more than two laws. When such lemma is applied to a subgoal, a law matching to the subgoal is selected and is applied.

Now, take a look at the proof script of the lemma syntactical proof in Test\_proof.thy in Test. The key laws to prove the following main goal are *step-laws*.

goal (lemma (syntactical proof), 1 subgoal): 1.  $((a \rightarrow P) \parallel \{a\} \parallel (a \rightarrow Q)) =_{\mathcal{F}} a \rightarrow (P \parallel \{a\} \parallel Q)$ 

However, you cannot directly apply (simp add: cspF\_step) because the equality is not  $=$  but is  $=$   $\mathcal{F}$ . We explain how to rewrite the expression by the CsP laws step by step.

In general, it is firstly stated by either  $cspF_rw_l=let$  or  $cspF_rw_rright$   $10$ which side of  $=\tau$  is rewritten. For example, by applying (rule cspF\_rw\_left), the main goal is rewritten to

```
goal (lemma (syntactical proof), 2 subgoals):
1. ((a \rightarrow P) \mid \{a\} \mid (a \rightarrow Q)) =_{\mathcal{F}} ?P2.02. ?P2.0 =_{\mathcal{F}} a \rightarrow (P \mid \{a\} \mid Q)
```
where ?*P*2*.*0 is a variable called *schematic variable* or *unknown* which is automatically generated by Isabelle. Such variable will be instantiated later.

<sup>&</sup>lt;sup>10</sup>The lemma cspF\_rw\_right includes  $[| P_3 =_F P_2; P_1 =_F P_2 |] \implies P_1 =_F P_3$ , and it can be derived from cspF\_trans and cspF\_sym. cspF\_rw\_left includes cspF\_trans.

| "cspF_reflex"                                                                                                    |                                      |
|----------------------------------------------------------------------------------------------------|--------------------------------------|
| $P =_{\mathcal{F}} P$                                                                                                    | (reflexivity)                        |
| "cspF_sym"                                                                                                    |                                      |
| $P = \tau Q \Longrightarrow Q = \tau P$                                                                                                    | (symmetry)                           |
| $\overline{\text{``cspF\_trans''}}$                                                                                                    |                                      |
| $\parallel P_1 =_{\mathcal{F}} P_2$ ; $P_2 =_{\mathcal{F}} P_3 \parallel \Rightarrow P_1 =_{\mathcal{F}} P_3$                                                                                                    | (transitivity)                       |
| "cspF_decompo"                                                                                                    |                                      |
| $[ a = b; P =_{\mathcal{F}} Q ] \Longrightarrow a \to P =_{\mathcal{F}} b \to Q$                                                                                                    | $(prefix-cong)$                      |
| $\left[ \begin{array}{c} X = Y \\ \end{array} \right]$ $\Lambda x. x \in X \Longrightarrow P(x) =_{\mathcal{F}} Q(x) \left[ \begin{array}{c} \end{array} \right]$<br>$\implies ? x : X \to P(x) =_{\mathcal{F}} ? x : Y \to Q(x)$ | $(?\text{-cong})$                    |
| $\parallel P_1 =_{\mathcal{F}} Q_1$ ; $P_2 =_{\mathcal{F}} Q_2 \parallel \Rightarrow P_1 \square P_2 =_{\mathcal{F}} Q_1 \square Q_2$                                                                                             | $(\Box$ -cong)                       |
| $\parallel P_1 =_{\mathcal{F}} Q_1$ ; $P_2 =_{\mathcal{F}} Q_2 \parallel \Rightarrow P_1 \sqcap P_2 =_{\mathcal{F}} Q_1 \sqcap Q_2$                                                                                               | $(\sqcap\text{-cong})$               |
| $[ C_1 = C_2; \Lambda c. c \in C_1 \Longrightarrow P(c) =_{\mathcal{F}} Q(c)  ]$<br>$\Rightarrow$ !! $c: C_1 \rightarrow P(c) =_{\mathcal{F}}$ !! $c: C_2 \rightarrow Q(c)$                                                       | $(!!\text{-cong})$                   |
| $\parallel P_1 =_{\mathcal{F}} Q_1; P_2 =_{\mathcal{F}} Q_2 \parallel \implies P_1 \parallel X \parallel P_2 =_{\mathcal{F}} Q_1 \parallel X \parallel Q_2 \parallel \text{(X)}$ -cong)                                           |                                      |
| $[  X = Y; P =_{\mathcal{F}} Q  ] \Longrightarrow P \setminus X =_{\mathcal{F}} Q \setminus Y$                                                                                                    | (hide-cong)                          |
| $\left[ \begin{array}{c} r_1 = r_2 \\ r_2 = r_3 \end{array} \right] \rightarrow P[[r_1]] =_{\mathcal{F}} Q[[r_2]]$                                                                                                    | $(\text{ren-cong})$                  |
| $[ P_1 =_{\mathcal{F}} Q_1; P_2 =_{\mathcal{F}} Q_2 ] \Longrightarrow P_1 \circ P_2 =_{\mathcal{F}} Q_1 \circ Q_2$                                                                                                    | $(\frac{6}{9} \text{-} \text{cong})$ |
| $\begin{bmatrix} n_1 = n_2 \\ P = \mathcal{F} & Q \end{bmatrix} \Longrightarrow P \begin{bmatrix} n_1 = \mathcal{F} & Q \end{bmatrix}$                                                                                            | $($  -cong) <sup>+</sup>             |

Figure 11: Csp congruence laws

| "cspF_IF"                                                                                                    |                                             |
|----------------------------------------------------------------------------------------------------|---------------------------------------------|
| IF True THEN P ELSE $Q =_{\mathcal{F}} P$                                                                                                    | $(if$ -true)                                |
| IF False THEN P ELSE $Q =_{\mathcal{F}} Q$                                                                                                    | $(if-false)$                                |
|                                                                                                    |                                             |
| $"cspF\_idem"$                                                                                                    |                                             |
|                                                                                                    |                                             |
| $P \square P =_{\mathcal{F}} P$<br>$P \sqcap P = \tau P$                                                                                                    | $(\Box$ -idem)<br>$(\Box$ -idem)            |
|                                                                                                    |                                             |
| $\overline{\text{``cspF\_commut''}}$                                                                                                    |                                             |
|                                                                                                    |                                             |
| $P \sqcup Q =_{\mathcal{F}} Q \sqcup P$<br>$P \sqcap Q =_{\mathcal{F}} Q \sqcap P$                                                                             | $(\Box$ -sym)                               |
| $P X \parallel Q =_{\mathcal{F}} Q \parallel X \parallel P$                                                                                                    | $(\square$ -sym)<br>$(\Vert X \Vert - sym)$ |
|                                                                                                    |                                             |
| "cspF_assoc"                                                                                                    |                                             |
|                                                                                                    |                                             |
| $P \sqcup (Q \sqcup R) =_{\mathcal{F}} (P \sqcup Q) \sqcup R$<br>$P \sqcap (Q \sqcap R) =_{\mathcal{F}} (P \sqcap Q) \sqcap R$                                 | $(\Box$ -assoc)<br>$(\sqcap\text{-assoc})$  |
|                                                                                                    |                                             |
| $\sqrt{\frac{m}{c}}$                                                                                                    |                                             |
|                                                                                                    |                                             |
| $P \square$ Stop $=\tau P$<br>$P \sqcap Div =_{\mathcal{F}} P$                                                                                                 | $(\Box$ -unit)<br>$(\square$ -unit)         |
|                                                                                                    |                                             |
| "cspF_Rep_int_choice_empty"                                                                                                    |                                             |
| !! $c : \emptyset \bullet P(c) =_{\mathcal{F}} \text{DIV}$                                                                                                    |                                             |
|                                                                                                    | $(!!-empty set)^+$                          |
| "cspF_Rep_int_choice_const"                                                                                                    |                                             |
| $[   C \neq \emptyset; \forall c \in C \cdot P(c) = Q ] \Rightarrow :: c : C \bullet P(c) =_{\mathcal{F}} Q$                                                   |                                             |
|                                                                                                    | $(!!$ -const $)*$                           |
| "cspF_Rep_int_choice_union_Int"                                                                                                    |                                             |
| $\text{!! } c : (C_1 \cup C_2) \bullet P(c) =_{\mathcal{F}} (\text{!! } c : C_1 \bullet P(c)) \sqcap (\text{!! } c : C_2 \bullet P(c))$ (!!-union- $\sqcap$ )* |                                             |
|                                                                                                    |                                             |
|                                                                                                    |                                             |

Figure 12: Csp basic laws

| "cspF_Dist"                                                                                                    |                                    |
|----------------------------------------------------------------------------------------------------|------------------------------------|
| $C \neq \emptyset \Longrightarrow (!! c : C \bullet P(c)) \square Q =_{\mathcal{F}} :: c : C \bullet (P(c) \square Q)$                                                                                                    | $(\Box$ -Dist)                     |
| $C \neq \emptyset \Longrightarrow (\mathop{\mathbb{I}} c : C \bullet P(c)) \mathbin{\llbracket} X \mathbin{\llbracket} Q =_{\mathcal{F}} \mathop{\mathbb{I}} c : C \bullet (P(c) \mathbin{\llbracket} X \mathbin{\llbracket} Q)$ | $(\Vert X \Vert - \text{Dist})$    |
| $(!! c : C \bullet P(c)) \setminus X =_{\mathcal{F}} :: c : C \bullet (P(c) \setminus X)$                                                                                                    | (hide-Dist)                        |
| $(!! c : C \bullet P(c))[[r]] =_{\mathcal{F}} :: c : C \bullet (P(c)[[r]])$                                                                                                    | $([[r]]-Dist)$                     |
| $(!! c : C \bullet P(c)) \circ Q =_{\mathcal{F}} :: c : C \bullet (P(c) \circ Q)$                                                                                                    | $({}_{9}$ -Dist)                   |
| $(!! c : C \bullet P(c)) \mid n =_{\mathcal{F}} \mathrel{!!} c : C \bullet (P(c) \mid n)$                                                                                                    | $(\lfloor -Dist)^+$                |
| $"cspF\_dist"$                                                                                                    |                                    |
| $(P_1 \sqcap P_2) \sqcup Q =_{\mathcal{F}} (P_1 \sqcup Q) \sqcap (P_2 \sqcup Q)$                                                                                                    | $(\Box$ -dist)                     |
| $(P_1 \sqcap P_2)$ $\parallel X \parallel Q =_{\mathcal{F}} (P_1 \parallel X \parallel Q) \sqcap (P_2 \parallel X \parallel Q)$                                                                                                  | $(\Vert X \Vert - \text{dist})$    |
| $(P_1 \sqcap P_2) \setminus X =_{\mathcal{F}} (P_1 \setminus X) \sqcap (P_2 \setminus X)$                                                                                                    | (hide-dist)                        |
| $(P_1 \sqcap P_2)[[r]] =_{\mathcal{F}} (P_1[[r]]) \sqcap (P_2[[r]])$                                                                                                    | $([[r]]\text{-dist})$              |
| $(P_1 \sqcap P_2)$ $\circledcirc Q =_{\mathcal{F}} (P_1 \circ Q) \sqcap (P_2 \circ Q)$                                                                                                    | $(\frac{6}{9} - dist)$             |
| $(P_1 \sqcap P_2)$ $n =_{\mathcal{F}} (P_1 \mid n) \sqcap (P_2 \mid n)$                                                                                                    | $(   -dist )^+$                    |
| $\exists !c : C \bullet (P_1(c) \sqcap P_2(c)) =_{\mathcal{F}} (\exists !c : C \bullet P_1(c)) \sqcap (\exists !c : C \bullet P_2(c))$                                                                                           | $($ !!-dist)                       |
| "cspF_Ext_dist"                                                                                                    |                                    |
| $(P_1 \square P_2)[[r]] =_{\mathcal{F}} (P_1[[r]]) \square (P_2[[r]])$                                                                                                    | $([r]\text{-}\square\text{-dist})$ |
| $(P_1 \square P_2)   n =_{\mathcal{F}} (P_1   n) \square (P_2   n)$                                                                                                    | $($   - $\Box$ -dist) <sup>+</sup> |

Figure 13: Csp distributive laws

"cspF\_step"  $\text{STOP} =_{\mathcal{F}} ? x : \emptyset \to P(x)$  (stop-step)  $a \rightarrow P = f$ ?  $x : \{a\} \rightarrow P$  (prefix-step)  $(?x:A \rightarrow P(x)) \square (?x:B \rightarrow Q(x))$  $=\mathcal{F}$ ?  $x : (A \cup B) \rightarrow (\text{IF } (x \in A \cap B) \text{ THEN } P(x) \cap Q(x))$ ELSE IF  $(x \in A)$  THEN  $P(x)$  ELSE  $Q(x)$   $(\Box$ -step)  $(?x : A \rightarrow P'(x))$   $\parallel X \parallel (?x : B \rightarrow Q'(x))$  $=$ *F* (?*x* : ((*X* ∩ *A* ∩ *B*) ∪ (*A* − *X*) ∪ (*B* − *X*)) → IF  $(x \in X)$ THEN  $(P'(x)$   $\llbracket X \rrbracket$   $Q'(x)$ ) ELSE IF  $(x \in A \cap B)$  $\text{THEN} \left( (P'(x) \parallel X \parallel (?x : B \rightarrow Q'(x)) \right) \sqcap$  $((?x : A \rightarrow P'(x)) \|[X \|[Q'(x)])$ ELSE IF  $(x \in A)$  $\text{THEN} \left( P'(x) \parallel X \parallel (?x : B \rightarrow Q'(x)) \right)$  $\texttt{ELSE}\ ((?x:A \rightarrow P'(x)) \parallel X \parallel Q'$  $(|[X]$ -step)  $(? x : A \rightarrow P(x)) \setminus X$  $=\mathcal{F}$  IF  $(A \cap X = \mathcal{F} \emptyset)$ THEN  $? x : A \rightarrow (P(x) \setminus X)$  $\text{ELSE} (? x : (A - X) \rightarrow (P(x) \setminus X))$  $\rho$  (!  $x : (A \cap X) \bullet (P(x) \setminus X)$ ) (hide-step)  $(? x : A \rightarrow P(x))[[r]]$ =*<sup>F</sup>* ? *x* : *{x | ∃ a ∈ A.*(*a, x* ) *∈ r} →* (! *a* : {*a* ∈ *A* | (*a*, *x*) ∈ *r*} • (*P*(*a*)[[*r*]])) ([[*r*]]-step)  $(? x : A \to P(x))$   $\frac{\circ}{9} Q =_{\mathcal{F}} ? x : A \to (P(x) \frac{\circ}{9} Q)$  ( o <sup>9</sup>-step)  $(? x : A \rightarrow P(x)) \lfloor (n+1) =_{\mathcal{F}} ? x : A \rightarrow (P(x) \lfloor n)$  ( $\lfloor \text{-step} \rfloor^+$ 

Figure 14: Csp step laws

```
"cspF_step_ext"
((?x : A \rightarrow P'(x)) \triangleright P'') \parallel X \parallel ((?x : B \rightarrow Q'(x)) \triangleright Q'')=\mathcal{F} (?x : ((X \cap A \cap B) \cup (A - X) \cup (B - X)) \rightarrowIF (x \in X)THEN (P'(x) \vert [X] \vert Q'(x))ELSE IF (x \in A \cap B)\text{THEN} \left( (P'(x) \parallel X \parallel ((?x : B \rightarrow Q'(x)) \triangleright Q'') \right) \sqcap((((?x : A \rightarrow P'(x)) \triangleright P'') \parallel X \parallel Q'(x)))ELSE IF (x \in A)\text{THEN} \left( P'(x) \left[ \left[ X \right] \right] ((?x : B \to Q'(x)) \triangleright Q'') \right)P'' [ X ] Q'(x) [ X ] Q'(x)\triangleright ((P'' \parallel X \parallel ((?x : B → Q'(x)) ⊳ Q'')) \sqcap(((?x : A \rightarrow P'(x)) \triangleright P'') \llbracket X \rrbracket Q'') (\llbracket X \rrbracket \text{-}\mathcal{P}'') (\llbracket X \rrbracket \text{-}\mathcal{P}'')((?x : A \rightarrow P'(x)) \triangleright P'') \parallel X \parallel (?x : B \rightarrow Q'(x))=\mathcal{F} (?x : ((X ∩ A ∩ B) ∪ (A − X) ∪ (B − X)) →IF (x \in X)THEN (P'(x) \parallel X \parallel Q'(x))
       ELSE IF (x \in A \cap B)\text{THEN} \ ((P'(x) \mathbin{X} \mathbin{X} \mathbin{?} x : B \to Q'(x)) \ \Box((((?x : A \rightarrow P'(x)) \triangleright P'') \parallel X \parallel Q'(x)))ELSE IF (x \in A)\text{THEN } (P'(x) \parallel X \parallel (?x : B \rightarrow Q'(x)))ELSE (((?x : A \rightarrow P'(x)) \triangleright P'') \parallel X \parallel Q'(x)))\rhd \in (P''\mathbin{\llbracket} X\mathbin{\rrbracket} (?x:B\rightarrow Q'')([X]-⊳-input)<sup>*</sup>
"cspF_Ext_choice_SKIP_DIV_resolve"
P \sqcup SKIP = P \triangleright SKIP (\Box-skip-resolve)
P \sqcup \text{DIV} = P \triangleright \text{DIV} (\Box-div-resolve)
"cspF_Depth_rest_Zero"
P | 0 = F \text{DIV} ( |-\text{zero}|^+"cspF_Depth_rest_min"
(P | n) | m = F P | \min(n, m) ( | -min)<sup>+</sup>
```
Figure 15: Csp extended step laws and depth-restriction laws

"cspF\_SKIP\_DIV"  $SKIP \Box DIV =$   $\mathcal{F}$  SKIP (skip-div- $\Box$ ) SKIP  $\parallel$  *X*  $\parallel$  SKIP =  $\mathcal{F}$  SKIP (skip- $\parallel$ *X* $\parallel$ ) DIV =  $\mathcal{F}$  DIV (div- $\parallel$ *X* $\parallel$ )  $DIV \parallel [X] \parallel DIV =_{\mathcal{F}} DIV$ <br>  $SKIP \parallel [X] \parallel DIV =_{\mathcal{F}} DIV$  (div- $\parallel [X] \parallel$ )<br>  $(skip-div \parallel X \parallel)$  $SKIP$   $\parallel$   $X$   $\parallel$   $DIV =$   $\neq$   $DIV$  $SKIP$   $\| X \|$   $( ? x : A \rightarrow P(x) )$  $=\mathcal{F}$  ?  $x : (A - X) \to (\text{SKIP} || X || P(x))$  (||X||-preterm) DIV  $\parallel$  *X*  $\parallel$  (? *x* : *A*  $\rightarrow$  *P*(*x*))  $=\mathcal{F}$   $(? x : (A - X) \rightarrow ($ DIV  $|| X || P(x))$ )  $\Box$  DIV (div- $||X||$ -step)  $SKIP$   $\parallel$   $X$   $\parallel$   $((? x : A \rightarrow P(x)) \square$  SKIP)  $=\mathcal{F}$  (?  $x$  : ( $A$  −  $X$ ) → (SKIP  $||X||P(x|)$ )  $□$  SKIP (skip- $||X||$ - $□$ -skip)  $SKIP$   $\parallel$   $X$   $\parallel$   $((? x : A \rightarrow P(x)) \square DIV)$  $=\mathcal{F}$   $(? x : (A - X) \rightarrow (\text{SKIP } || X || P(x))) \square \text{DIV } (\text{skip-} || X || \neg \Box \text{div})$ DIV  $[[X] \ (P \Box \text{SKIP}) =_{\mathcal{F}} \text{DIV} \ [[X] \ P$  (div- $[[X]]\text{-}\Box\text{-skip})$ <br>DIV  $[[X] \ (P \Box \text{DIV}) =_{\mathcal{F}} \text{DIV} \ [[X] \ P$  (div- $[[X]]\text{-}\Box\text{-div})$  $\text{DIV} \left[ \left[ X \right] \right] (P \square \text{ DIV}) =_{\mathcal{F}} \text{DIV} \left[ \left[ X \right] \right] P$ SKIP  $\setminus X =_{\mathcal{F}}$  SKIP (skip-hide)<br>DIV  $\setminus X =_{\mathcal{F}}$  DIV (div-hide)  $\text{DIV} \setminus X =_{\mathcal{F}} \text{DIV}$  $((? x : A \rightarrow P(x)) \square$  SKIP)  $\setminus X$  $=\tau((? x : (A - X) \rightarrow (P(x) \setminus X)) \square$  SKIP) *⊓* (! *x* : (*A ∩ X* ) *•* (*P*(*x* ) *\ X* )) (skip-hide-step)  $((? x : A \rightarrow P(x)) \square DIV) \setminus X$  $=\mathcal{F}((? x : (A - X) \rightarrow (P(x) \setminus X)) \square DIV)$ *⊓* (! *x* : (*A ∩ X* ) *•* (*P*(*x* ) *\ X* )) (div-hide-step)  $\text{SKIP}[[r]] =_{\mathcal{F}} \text{SKIP}$  (skip-[[*r*]]-id)<br> $\text{DIV}[r|| =_{\mathcal{F}} \text{DIV}$  (div-[[*r*]]-id)  $\text{DIV}[[r]] =_{\mathcal{F}} \text{DIV}$ SKIP  ${}_{9}^{9}P =_{\mathcal{F}} P$  ( o <sup>9</sup>-unit-l)  $\text{DIV } \frac{\circ}{\circ} P =_{\mathcal{F}} \text{DIV}$  (div- $\frac{\circ}{\circ}$ )  $\text{(div-9)}$  $((? x : A \rightarrow P(x)) \triangleright \text{SKIP}) \S R$  $=\mathcal{F}$   $(? x : A \rightarrow (P(x) \circ R)) \triangleright R$  (skip- $\circ$ )  $(skip-<sub>9</sub>-step)$  $((? x : A \rightarrow P(x)) \triangleright \text{DIV})$   $\frac{\circ}{9} R$  $=\mathcal{F}(\mathcal{X} : A \to (P(x) \circ R)) \triangleright \text{DIV}$  (div- $\circ$  $div-$ <sup>9</sup>-step)  $SKIP \mid (n+1) = F$  SKIP  $(\text{skip-} \mid)^+$  $DIV | n = FDIV$  $(\text{div-} \, | \, )^+$ 

Figure 16: Csp skip and div laws

"cspF\_Rep\_int\_choice\_input\_set"  $! \colon c : C \bullet (? \: x : A(c) \to P(c, x))$  $=\mathcal{F}$  !set  $X: \{A(c) \mid c \in C\}$ •  $(? x : X \rightarrow (!! c : \{c \in C \mid x \in A(c)\} \bullet P(c, x)))$  (!!-input-!set)<sup>+</sup> "cspF Rep int choice Ext Dist"  $\forall c \in C$ *.*  $Q(c) \in \{$ SKIP, DIV $\}$   $\Longrightarrow$  $\exists !c : C \bullet (P(c) \sqcup Q(c))$  $=\mathcal{F}([!c: C \bullet P(c)) \sqcup (!c: C \bullet Q(c))$  (!!- $\Box$ -Dist)<sup>+</sup> "cspF Rep int choice input Dist"  $[| Q = \text{SKIP} \vee Q = \text{DIV} |] \implies$  $(Set X : \mathcal{X} \bullet (?x : X \to P(x))) \square Q$  $=\mathcal{F}(?x:\bigcup \mathcal{X} \to P(x)) \square Q$  (!!-input-Dist)<sup>+</sup> "cspF\_norm" ?  $x: A \rightarrow P(x)$  $=\mathcal{F}((?x:A \to P(x)) \square \square \square \square \vee \square \top (?x:A \to \square \square \vee \square)$  (?-div)<sup>+</sup>  $!\mathcal{C}: C \bullet (\text{Set } X : \mathcal{X}(c) \bullet (? x : X \to \text{DIV}))$  $=$  $\mathcal{F}$  !set  $X : \bigcup \{ \mathcal{X}(c) \mid c \in C \} \bullet (? x : X \to \text{DIV})$  (!!-!set-div)<sup>+</sup> if  $X \subseteq Y$  and  $(\forall Y \in Y, \exists X \in \mathcal{X}, X \subseteq Y \subseteq A)$  then  $((? x : A \rightarrow P(x)) \square R) \square$  (!set  $X : \mathcal{X} \bullet (? x : X \rightarrow DIV)$ )  $=\mathcal{F}((?x : A \rightarrow P(x)) \square R) \square (\text{Set } X : \mathcal{Y} \bullet (?x : X \rightarrow \text{DIV}))$   $(? \text{-}!\text{set-}\subseteq)^+$ "cspF\_nat\_Depth\_rest"  $P = \mathcal{F}$  !nat  $n \bullet (P \mid n)$  $(\text{nat-})^+$ 

Figure 17: Csp replicated internal choice laws and normalising laws

Next, it may be expected to apply the  $(\|X\|{\text{-step}})$  law, but it is not available yet. Before applying ( $\left[\left[X\right]\right]$ -step),  $(a \rightarrow P)$  has to transformed to the form of ?  $a: Y \to P'(a)$ . To do that, decompose the parallel operator in the first goal by (rule cspF decompo). It generates the following subgoals:

goal (lemma (syntactical proof), 4 subgoals): 1.  ${a}$  = ?*Y* 1 2.  $a \to P = f$  ?*Q*1.1 3.  $a \to Q = f$  ? Q 2.1 4.  $?Q1.1||?Y1||?Q2.1 = f \quad a \rightarrow (P \mid \{a\} \mid Q)$ 

The first goal is trivial. By applying (simp), the schematic variable ?*Y* 1 is instantiated to *{a}* and the first goal disappears:

goal (lemma (syntactical proof), 3 subgoals): 1.  $a \rightarrow P = \mathcal{F}$  ? Q1.1 2.  $a \to Q =_{\mathcal{F}} ?Q2.1$ 3.  $?Q1.1 \|[ \{a\} ] \] ?Q2.1 =_{\mathcal{F}} a \rightarrow (P \|[ \{a\} ] \! | \! | \, Q)$ 

Here, apply (rule cspF\_step) to the first goal, then  $?Q1.1$  is instantiated to  $? x : \{a\} \rightarrow P$  as follows:

```
goal (lemma (syntactical proof), 2 subgoals):
1. a \rightarrow Q = \mathcal{F} ? Q2.1
2. (?x : \{a\} \rightarrow P) \parallel \{a\} \parallel ?Q2.1 =_{\mathcal{F}} a \rightarrow (P \parallel \{a\} \parallel Q)
```
Similarly, by (rule cspF\_step) again, you will get the following subgoal:

goal (lemma (syntactical proof), 1 subgoal): 1.  $(?x: {a} \rightarrow P) [[a] || (?x: {a} \rightarrow Q) =_{\mathcal{F}} a \rightarrow (P [[a] || Q)$ 

Then, you can apply the  $([X]$ -step) law on the left side by (rule cspF\_rw\_left) and (rule cspF\_step). And continue to apply the commands until done in the proof script of the lemma syntactical proof in Test\_proof.thy. You will see the outline of the syntactical proof.

Hitherto, we have given the instruction for syntactical proof of  $=\tau$ . The process refinement  $\Gamma$ <sup>*F*</sup> is also proven by a similar way. The lemmas (rule cspF\_rw\_left), (rule cspF\_rw\_right), and (rule cspF\_decompo) can be also applied to  $\sqsubseteq_{\mathcal{F}}$ <sup>11</sup>. The additional laws for  $\sqsubseteq_{\mathcal{F}}$  are shown Figure 18.

In summary, the syntactical proof will proceed as follows:

- 1. It is selected by either (rule cspF\_rw\_left) or (rule cspF\_rw\_right) which side of  $P =_{\mathcal{F}} Q$  (or  $P \sqsubseteq_{\mathcal{F}} Q$ ) is rewritten.
- 2. Decompose the expression by (rule cspF decompo) until the subexpression to be rewritten appears alone.
- 3. Apply the Csp rule by (rule cspF $\_\cdot \cdot \cdot$ ).

<sup>&</sup>lt;sup>11</sup>For example, (rule cspF\_rw\_right) includes  $[| P_3 =_F P_2; P_1 \sqsubseteq_F P_2 |] \Longrightarrow P_1 \sqsubseteq_F P_3$ , and (rule cspF\_decompo) includes  $\overline{a} = b$ ;  $P \subseteq \overline{F} Q \overline{a} \implies a \to P \subseteq \overline{F} b \to Q$ .

| "cspF_ref_eq_iff"                                                                                                    |                                                                |
|----------------------------------------------------------------------------------------------------|----------------------------------------------------------------|
| $(P \sqsubseteq_{\mathcal{F}} Q) = (P =_{\mathcal{F}} Q \sqcap P)$                                                                                                    | $(\sqsubseteq_{\mathcal{F}}=\mathcal{F}}\text{-}\mathrm{iff})$ |
| "cspF_ref_eq"                                                                                                    |                                                                |
| $\parallel P \sqsubseteq_{\mathcal{F}} Q$ ; $Q \sqsubseteq_{\mathcal{F}} P \parallel \Longrightarrow P =_{\mathcal{F}} Q$                                                                                   | $(\sqsubseteq_{\mathcal{F}}=\varphi)$                          |
| $"cspF_eq_ref"$                                                                                                    |                                                                |
| $P =_{\mathcal{F}} Q \Longrightarrow P \sqsubseteq_{\mathcal{F}} Q$                                                                                                    | $(=\mathcal{F} - \sqsubseteq \mathcal{F})$                     |
| "cspF_Int_choice_left1"                                                                                                    |                                                                |
| $P_1 \sqsubseteq_{\mathcal{F}} Q \Longrightarrow P_1 \sqcap P_2 \sqsubseteq_{\mathcal{F}} Q$                                                                                                    | $(\Box$ -left-1)                                               |
| "cspF_Int_choice_left2"                                                                                                    |                                                                |
| $P_2 \sqsubseteq_{\mathcal{F}} Q \Longrightarrow P_1 \sqcap P_2 \sqsubseteq_{\mathcal{F}} Q$                                                                                                    | $(\Box$ -left-2)                                               |
| "cspF_Int_choice_right"                                                                                                    |                                                                |
| $[ P \sqsubseteq_{\mathcal{F}} Q_1; P \sqsubseteq_{\mathcal{F}} Q_2 ] \Longrightarrow P \sqsubseteq_{\mathcal{F}} Q_1 \sqcap Q_2$                                                                           | $(\Box$ -right)                                                |
| "cspF_Rep_int_choice_left"                                                                                                    |                                                                |
| $(\exists c. c \in C \land P(c) \sqsubseteq_{\mathcal{F}} Q) \Longrightarrow \vdots c : C \bullet P(c) \sqsubseteq_{\mathcal{F}} Q$                                                                         | $(!!-left)$                                                    |
| "cspF_Rep_int_choice_right"                                                                                                    |                                                                |
| $(\bigwedge c. c \in C \Longrightarrow P \sqsubseteq_{\mathcal{F}} Q(c)) \Longrightarrow P \sqsubseteq_{\mathcal{F}}!! c : C \bullet Q(c)$ ( <i>!!-right</i> )                                              |                                                                |
| "cspF_decompo_subset"                                                                                                    |                                                                |
| $[ \mid C_2 \subseteq C_1; \bigwedge c. \ c \in C_2 \Longrightarrow P(c) \sqsubseteq_{\mathcal{F}} Q(c) \ \mid ]$<br>$\implies$ !! $c: C_1 \bullet P(c) \sqsubseteq_{\mathcal{F}}$ !! $c: C_2 \bullet Q(c)$ | $(!!$ -subset)                                                 |
| $[  Y \neq \{\}; Y \subseteq X; \bigwedge x. x \in Y \Longrightarrow P(x) \sqsubseteq_{\mathcal{F}} Q(x)  ]$<br>$\implies ! x : X \bullet (x \to P(x)) \sqsubseteq_{\mathcal{F}} ? x : Y \to Q(x)$          | $($ !!-?-subset)                                               |
| "cspF_Ext_choice_right"                                                                                                    |                                                                |
| $[   P \sqsubseteq_{\mathcal{F}} Q_1; P \sqsubseteq_{\mathcal{F}} Q_2   ] \Longrightarrow P \sqsubseteq_{\mathcal{F}} Q_1 \square Q_2$                                                                      | $(\Box\text{-right})$                                          |

Figure 18: Csp refinement laws

"cspF\_FIX" [*|* FPmode = CMSmode *−→* guardedfun PNfun *|*]  $\implies$   $\$\textit{p} = \textit{f}$  ( $\textsf{[} \textsf{[PNTun}\triangleleft \textsf{[} \textsf{[} \textsf{[$ "cspF\_unwind" [*|* FPmode = CMSmode *−→* guardedfun PNfun *|*]  $\implies$  \$ $p = \text{\textsterling} \text{PNfun}(p)$  (unwind)  $\sqrt{\cosh{\frac{1}{2}r}}$  respresent to  $\sinh{\frac{1}{2}r}$ [*|* FPmode = CMSmode *−→* guardedfun PNfun; *<sup>Q</sup> <sup>⊑</sup><sup>F</sup> <sup>f</sup>* (*p*); <sup>∧</sup> *p. f* (*p*) *⊑<sup>F</sup>* PNfun(*p*) *▹ f |*] =*⇒ Q ⊑<sup>F</sup>* \$*p* (induct-right-ref) [*|* FPmode = CMSmode; guardedfun PNfun; *<sup>Q</sup>* <sup>=</sup>*<sup>F</sup> <sup>f</sup>* (*p*); <sup>∧</sup> *p. f* (*p*) =*<sup>F</sup>* PNfun(*p*) *▹ f |*]  $\implies Q =_{\mathcal{F}} \$ p (induct-right-eq) "cspF\_fp\_induct\_left" [*|* FPmode = CMSmode; guardedfun PNfun; *f*(*p*)  $\sqsubseteq$  *F Q*;  $\bigwedge$  *p.* PNfun(*p*)  $\triangleleft$  *f*  $\sqsubseteq$  *f f*(*p*) || =*⇒* \$*p ⊑<sup>F</sup> Q* (induct-left-ref) [*|* FPmode = CMSmode; guardedfun PNfun;  $f(p) =_{\mathcal{F}} Q$ ;  $\bigwedge p$ . PNfun $(p) \triangleleft f =_{\mathcal{F}} f(p)$  ||  $\Rightarrow$  \$*p* = *F Q* (induct-left-eq)

Figure 19: Csp fixed-point laws

You will find a lot of syntactical proof technique in the theory-files (e.g. lemma  $c$ spF\_fsfF\_Ext\_choice\_eqF in FNF\_F\_sf\_ext.thy) in the package FNF\_F. For example, if you want to apply the law  $\texttt{cspF\_assoc}$  to a subgoal in the opposite direction (i.e.  $(P \square Q) \square R =_{\mathcal{F}} P \square (Q \square R)$ ), you can apply the command (rule cspF\_assoc[THEN cspF\_sym]). In this case, at first cspF\_sym is applied to cspF assoc, then the result is applied to the subgoal.

In the rest of this subsection, we give Csp laws for recursive processes, see Figure 19. The law (fix-!nat) can replace fixed point by unbounded internal choice. It may be useful for theoretical work. On the other hand, the unwinding law and the fixed-point induction laws will be often used in practical verifications. The unwinding law is intuitively understandable, but the fixed-point induction

```
1 datatype DFName = DF
\overline{2}3 consts DFfun :: "DFName ⇒ (DFName, Event) proc"
4 primrec "DFfun (DF) = ! x → $DF"
5 defs (overloaded) Set DFfun def [simp]: "PNfun == DFfun"
```
Figure 20: The deadlock-free specification DF

laws might not be intuitive. We pick up the law (induct-right-ref) and explain it by using the example Buffer in Figure 10.

As a simple example, we verify Buffer is deadlock-free, thus \$DF  $\sqsubset_{\mathcal{F}}$  Buffer, where DF is the deadlock-free specification which always requires to perform an event at least, and is encoded into Csp-Prover as shown in Figure 20. The guardedness of DFfun can be proven by the same proof script used for Bufferfun. See the lemma manual\_proof\_Buffer in the theory file Test/Test\_Buffer.thy. In this verification, we use the cms approach (i.e. FPmode=CMSmode). After setting \$DF *⊑<sup>F</sup>* Buffer as the main goal and unfolding the definition of Buffer, the following goal is displayed:

```
goal (lemma (manual proof Buffer), 1 subgoal):
1. $DF ⊑F $Empty 0
```
In general, the fixed point induction is applied at first. So, when you apply the fixed point induction to the goal by  $(rule cspF_fn_iduct\_right)$  and  $simp$ command twice, you will have the following two subgoals (*∗*):

```
goal (lemma (manual proof Buffer), 2 subgoals):
1. $DF ⊑F ?f (Empty 0)
2. \bigwedge p. ?f(p) \sqsubseteq F (Bufferfun(p))⊲?f
```
where the schematic variable ?*f* is a function used for relating each process name on the right hand side to a process on the left hand side. However, it is difficult to instantiate the variable ?*f* later. It would be better that such function ?*f* is given by users because it is hard to automatically find such functions, although Csp-Prover can *assist* them to find such functions. In this example, such function can be given as follows:

```
consts
  Buffer to DF :: "Name ⇒ (DFName, Event) proc"
primrec
  "Buffer_to_DF (Empty n) = $DF""Buffer_to_DF (Full r n) = $DF"
```
Then, it is possible to apply the fixed point induction whose ?*f* has been instantiated to Buffer\_to\_DF by

 $(rule cspF_fp_index\_right[of \_$  "Buffer\_to\_DF"])

The application generates the following subgoals instead of (*∗*):

```
goal (lemma (manual_proof_Buffer), 2 subgoals):
1. $DF \squareF Buffer_to_DF (Empty 0)
2. \bigwedge p. Buffer_to_DF(p) \sqsubseteq \mathcal F (Bufferfun(p))⊗Buffer_to_DF
```
The subgoal 1 is trivial because Buffer  $\text{top}_\text{t}$  (Empty n) = \$DF. The variable *p* in the subgoal 2 can be instantiated to (Empty *nat*) and (Full *real nat*) by (induct  $\text{tac } p$ ) as explained at the end of Subsection 7.4. And thereafter, by applying ( $\sin p$  all), the following two subgoals are obtained  $^{12}$ :

```
goal (lemma (manual_proof_Buffer), 2 subgoals):
1. $DF ⊑F ? a:(range left) →$DF
2. \bigwedge real \; nat. $DF \sqsubseteq_{\mathcal{F}} right (real, nat) → $DF
```
These two subgoals are easily proven by unwinding (i.e.  $\text{cspF\_unwind}$ ) and decomposition (i.e. cspF\_decompo\_subset). See the proof script in the lemma manual\_proof\_Buffer.

#### **8.3 Syntactical semi-automatic proof**

In Subsection 8.2, we explained the syntactical proof. In this proof, you can completely control which subexpression is rewritten. It may be sometimes convenient for theoretical works, but may be redundant for practical verification. In this subsection, we give *tactics* to automatically apply Csp laws as much as possible.

The most useful tactics are cspF\_hsf\_left\_tac and cspF\_hsf\_right\_tac which sequentialise processes in left-hand sides and in right-hand sides, respectively. The tactic cspF\_hsf\_left\_tac repeatedly applies the following Csp laws to processes in left-hand sides with the following priority (i.e. the law cspF\_choice\_IF has the highest priority).

- 1. The law cspF\_choice\_IF, which consists of (cspF\_IF), (cspF\_idem), (cspF\_unit), etc to simplify processes.
- 2. The law cspF\_SKIP\_DIV\_sort, which is derived from (cspF\_commut) and (cspF\_assoc) to sort processes over  $\Box$  to the form  $? x : X \to P(x) \Box$  SKIP or  $?x: X \to P(x) \square$  DIV if unguarded SKIP or DIV exists.
- 3. The law cspF\_SKIP\_DIV\_resolve, which is derived from (cspF\_SKIP\_DIV), (cspF\_Ext\_choice\_SKIP\_DIV\_resolve), and (cspF\_step\_ext) to sequentialise processes together with SKIP or DIV.
- 4. The law cspF\_step, to sequentialise processes.
- 5. The law cspF\_all\_dist, which consists of cspF\_dist, cspF\_Dist, and cspF\_Ext\_dist to distribute operators on internal choice operators.

 $12$ In this proof, we added csp\_prefix\_ss\_def into the simplification rules by declare csp\_prefix\_ss\_def [simp]

in order to automatically unfold the definition of syntactic sugar of sending and receiving because step-laws cannot directly be applied to the prefixes such as *a*!*x* and *a*?*x*.

- 6. The law cspF\_unwind to unwind recursive processes.
- 7. The law cspF\_free\_decompo to decompose operators, which are not guarded by prefix or prefix choice or replicated internal choice, to avoid infinite unwinding.
- 8. The law cspF\_reflex, applied to subexpressions which are not rewritten.

Symmetrically, the tactic cspF\_hsf\_right\_tac applies the Csp laws to processes in right-hand sides. In addition, a tactic cspF\_hsf\_tac is given as the combination of cspF\_hsf\_left\_tac and cspF\_hsf\_right\_tac, thus you can apply a tactic cspF\_hsf\_tac to sequentialise processes in both-hand sides, by the following command:

apply (tactic  $\{* \text{ cspF\_hsf\_tac } n * \}$ )

where the tactic is applied to *n*th subgoal. Note that you may consecutively apply cspF\_hsf\_tac more than twice because an application of a Csp law can make the other Csp law applicable. If you want to automatically apply the tactic as repeatedly as possible, the Isabelle option +, which expresses one or more repetitions, is useful:

apply (tactic  $\{* \text{ cspF\_hsf\_tac } n * \}$ )+

Take a look at the proof-script of the lemma tactical proof in Test proof.thy in Test. By the tactic, the lemma is easily proven.

The second useful tactic is  $\text{cspF}_-\text{simp}_-\text{with}_-\text{tac}^{13}$ , which tries to apply a law proven by users to every subexpression. Thus, it repeatedly decomposes a process, check whether the law can be applied to subexpressions, and then applies it if possible. For example, assume that the following law has already been proven:

**lemma** new\_law: " $(P \square Q) \square P = f(P \square Q)$ "

Then, you can apply the law to every subexpression in the subgoal 1 by

**apply** (tactic *{*\* cspF simp with tac "new law" 1 \**}*)

To simultaneously apply two or more proven laws, the command **lemmas** will be useful, for example to combine law1 and law2 to laws:

**lemmas** laws = law1 law2

An example in which the tactic cspF\_simp\_with\_tac is often used is given in theory-files in the package DM. The tactic can be used for separating a large proof into some partial proofs.

The tactic cspF\_refine\_with\_tac is the same as cspF\_simp\_with\_tac except that it rewrites every subexpression by refinement relations already proven. For example, assume that the following law has already been proven:

<sup>&</sup>lt;sup>13</sup>Similarly to the case of  $cspF_hsf_t, cspF_simp_vith_t,$  is the combination of cspF\_simp\_with\_left\_tac and cspF\_simp\_with\_right\_tac.

 $l$  **lemma** new\_ref\_law: " $P \triangleright Q \subseteq_{\mathcal{F}} P \square Q$ "

Then, you can apply the law to every subexpression in the subgoal 1 by

**apply** (tactic *{*\* cspF refine with tac "new ref law" 1 \**}*)

By this tactic,  $\triangleright$  in the left hand side is replaced by  $\Box$ , while  $\Box$  in the right hand side is replaced by  $\triangleright$ . For example, by this tactic,

$$
(P_1 \triangleright P_2) \square P_3 \sqsubseteq_{\mathcal{F}} (Q_1 \triangleright Q_2) \square Q_3 \qquad (*)
$$

is rewritten to

$$
(P_1 \square P_2) \square P_3 \sqsubseteq_{\mathcal{F}} (Q_1 \triangleright Q_2) \triangleright Q_3. \tag{*2}
$$

Note that  $(*_2)$  implies  $(*_1)$ .

The other tactics are given as sub-tactics of the tactic cspF\_hsf\_tac for avoiding meaningless rewriting. For example the tactic cspF\_step\_tac focuses on applying step-laws, thus it applies cspF\_choice\_IF, cspF\_SKIP\_DIV\_resolve, cspF\_step, cspF\_free\_decompo, and cspF\_reflex, while it does not apply distributive laws or unwinding laws. Similarly, the tactics  $\text{cspF\_dist\_tac}$ , cspF\_unwind\_tac, and cspF\_sort\_tac focus on distribution, unwinding, and sorting, respectively.

# **9 Conclusion**

This User-Guide is a draft version, and will be updated near future. Please keep to check the Csp-Prover's web site:

```
http://staff.aist.go.jp/y-isobe/CSP-Prover/CSP-Prover.html
```
Also Csp-Prover is still being developed and improved. Your feedback would be very welcome!

### **References**

- [Asp00] D. Aspinall. Proof general: A generic tool for proof development. In *TACAS 2000*, LNCS 1785, pages 38–42. Springer, 2000.
- [CS01] E. M. Clarke and H. Schlingloff. Model checking. In A. Robinson and A. Voronkov, editors, *Handbook of Automated Reasoning*. Elsevier Science, 2001.
- [ep202] *eft/pos 2000 Specification, version 1.0.1*. EP2 Consortium, 2002.
- [IR05] Y. Isobe and M. Roggenbach. A generic theorem prover of CSP refinement. In *TACAS 2005*, LNCS 3440, pages 108–123. Springer, 2005.
- [IR06] Yoshinao Isobe and Markus Roggenbach. A complete axiomatic semantics for the csp stable failures model. In *CONCUR 2006*, LNCS. Springer, 2006.
- [IRG05] Y. Isobe, M. Roggenbach, and S. Gruner. Extending CSP-Prover by deadlock-analysis: Towards the verification of systolic arrays. In *FOSE 2005*, Japanese Lecture Notes Series 31. Kindai-kagaku-sha, 2005.
- [NPW02] T. Nipkow, L. C. Paulon, and M. Wenzel. *Isabelle/HOL*. LNCS 2283. Springer, 2002. http://www4.in.tum.de/~nipkow/LNCS2283/.
- [Ros98] A. W. Roscoe. *The Theory and Practice of Concurrency*. Prentice Hall, 1998. Or No.68 in http://web.comlab.ox.ac.uk/oucl/work/bill.roscoe/pubs.html.

## **A Guarded function**

As explained in Subsection 6.2, process-name functions have to be *guarded* when the cms approach is employed. In this section, we explain the notion of guard and define the function guardedfun for checking the guardedness.

In general, the process name *p* is said to be guarded in a process *P* (or *P* is guarded) if each occurrence of  $p$  is within some subexpression  $a \rightarrow P'$  or  $? x : A \rightarrow P'(x)$ . However, we should deal with sequential composition  $P_1 \, \frac{1}{9} P_2$ more carefully, thus the question is if  $P_2$  should be guarded or not? For example, the following processes (1) and (2) are guarded, but (3) is not guarded.

(1) 
$$
(a \rightarrow \text{SKIP}) \, \S \, \S p
$$
  
(2) SKIP  $\S (a \rightarrow \S p)$   
(3) SKIP  $\S \, \S p$ 

It means  $P_2$  does not have to be guarded if each occurrence of SKIP in  $P_1$  are guarded. Therefore, for defining guardedness, we need a predicate for checking whether SKIP is guarded or not. Figure 21 shows the encoded predicate gSKIP used for guaranteeing that SKIP is guarded. The following property, which can be proven by induction (see lemma gSKIP\_to\_Tick\_notin\_traces in the theory-file CSP\_T\_contraction.thy in the package CSP\_T), shows what we need for defining guarded processes.

 $g\text{SKIP}(P)$  implies  $\langle \checkmark \rangle \notin \text{traces}(P) M$ .

By a similar way, the following two predicates over processes also are defined:

- *•* noPN(*P*): It means that *P* has no process name.
- noHide(*P*): It means that if *P* has a subexpression of the form  $Q \setminus X$ , then  $Q$  has no process name (i.e.  $\text{noPN}(Q)$ ).

```
consts gSKIP :: "('p,'a) proc ⇒ bool"
primrec
 "gSKIP(STOP) = True"
 "gSKIP(SKIP) = False"
 "gSKIP(DIV) = True"
 "gSKIP(a \rightarrow P) = True""gSKIP(? : X \rightarrow P) = True"
 "gSKIP(P \sqcup Q) = gSKIP(P) \wedge gSKIP(Q)"
 "gSKIP(P ⊓ Q) = gSKIP(P)∧ gSKIP(Q)"
 "gSKIP(!! : C \cdot P) = (\forall c \in C. gSKIP(P(c)))"
 "gSKIP(IF b THENP ELSE Q) = gSKIP(P)∧ gSKIP(Q)"
 "gSKIP(P || X || Q) = gSKIP(P) \vee gSKIP(Q)"
 "gSKIP(P \setminus X) = False"<br>"gSKIP(P[[r]]) = gSKIP(P)"
 "gSKIP(P[[r]])
 "gSKIP(P_9 Q)9 Q) = gSKIP(P)∨ gSKIP(Q)"
 "gSKIP(P | n) = gSKIP(P) \vee n = 0"
 "gSKIP(\$p) = False"
```
Figure 21: The predicate gSKIP for guaranteeing that SKIP is guarded.

```
consts guarded :: "('p,'a) proc ⇒ bool"
primrec
 "guarded(STOP) = True"
 "guarded(SKIP) = True"
 "guarded(DIV) = True"
 "guarded(a \rightarrow P) = noHide(P)"
 "guarded(? : X \rightarrow P) = (\forall a \in X \text{.} \text{ noHide}(P(a)))"
 "guarded(P \sqcup Q) = guarded(P) \wedge guarded(Q)""guarded(P \sqcap Q) = guarded(P)\wedge guarded(Q)"
 \forall x \in C \land P = (\forall c \in C \land \text{guarded}(P(c)))"
 "guarded(IF b THEN P ELSE Q) = guarded(P)\wedge guarded(Q)"
 "guarded(P \mid X \mid Q) = guarded(P) \land guarded(Q)"<br>"guarded(P \setminus X) = nonP(N)\text{``guarded}(P \setminus X)"guarded(P[[r]]) = guarded(P)"
 "guarded(P \circ Q)9 Q) = (guarded(P)∧ gSKIP(P)∧ noPN(Q)) ∨
                            (guarded(P)∧ guarded(Q))"
 "guarded(P \mid n) = guarded(P) \vee n = 0"
 "guarded(\$p) = False"
```
Figure 22: The predicate guarded for checking guardedness of processes.

Then, the predicate guarded for checking the guardedness is defined as shown in Figure 22. Note that  $\text{guarded}(P \text{ }^{\circ} Q)$  is true even if  $Q$  is not guarded, if SKIP in *P* is guarded (i.e.  $gSKIP(P)$ ).

Finally, the predicate guarded is extended over functions as follows because we have to check the guardedness of PNfun:

```
consts
  guardedfun :: "('p ⇒ ('q,'a) proc) ⇒ bool"
defs
  guardedfun_def: "guardedfun(f) == (\forall p. guarded(f(p))"
```
All these predicates are encoded in the theory file CSP/CSP\_syntax.thy because they are independent of semantic models.